# AUTOMATIC INFERENCE OF Resource Consumption **BOUNDS**

# Elvira Albert Complutense University of Madrid (Spain)

The 18th International Conference on Logic for Programming, Artificial Intelligence and Reasoning

<span id="page-0-0"></span>10-15 March, Mérida, Venezuela

# The aim of COST ANALYSIS is to bound the resource consumption (aka cost) of executing a given program P on a given input data

- Upper Bounds (*worst case*)
- Lower Bounds (*best case*)

- Upper Bounds (*worst case*)
- Lower Bounds (*best case*)
- Non-Asymptotic:  $P(x) = 2 + 3 \cdot x + 2 \cdot x^2$
- Asymptotic:  $P(x) = O(x^2)$

- Execution steps
- Visits to specific program points
- **Memory (possibly with garbage collection)**

- Execution steps
- Visits to specific program points
- Memory (possibly with garbage collection) *noncumulative*

- Execution steps
- Visits to specific program points
- Memory (possibly with garbage collection)
- Time? Energy? *noncumulative*

- Execution steps
- Visits to specific program points
- Memory (possibly with garbage collection)

Time? Energy? *noncumulative platform dependent*

- $\triangleright$  Work on automatic cost analysis dates back to 1975, with the seminal work of Wegbreit
- $\blacktriangleright$  His system was able to compute:
	- interesting results, but for  $\blacktriangleright$
	- restricted class of functional programs  $\blacktriangleright$

- $\triangleright$  Work on automatic cost analysis dates back to 1975, with the seminal work of Wegbreit
- $\blacktriangleright$  His system was able to compute:
	- interesting results, but for  $\blacktriangleright$
	- restricted class of functional programs  $\mathbf{b}$  .
- ▶ Seminal work on abstract interpretation [Cousot & Cousot'77] mentions performance analysis as application

- $\triangleright$  Work on automatic cost analysis dates back to 1975, with the seminal work of Wegbreit
- $\blacktriangleright$  His system was able to compute:
	- interesting results, but for
	- restricted class of functional programs
- ▶ Seminal work on abstract interpretation [Cousot & Cousot'77] mentions performance analysis as application
- Since then, a number of analyses and systems have been built which extend the capabilities of cost analysis:
	- functional programs [Le Metayer'88, Rosendahl'89, Wadler'88, Sands'95, Benzinger'04, ..., Hofmann'10, ...]
	- ▶ logic programs [Debray and Lin'93,..., Navas et al.'07,...]
	- imperative programs [Adachi et al.'79, Albert et al.'07, Gulwani'09, ...]

- $\triangleright$  Work on automatic cost analysis dates back to 1975, with the seminal work of Wegbreit
- $\blacktriangleright$  His system was able to compute:
	- interesting results, but for
	- restricted class of functional programs
- ▶ Seminal work on abstract interpretation [Cousot & Cousot'77] mentions performance analysis as application
- Since then, a number of analyses and systems have been built which extend the capabilities of cost analysis:
	- functional programs [Le Metayer'88, Rosendahl'89, Wadler'88, Sands'95, Benzinger'04, ..., Hofmann'10, ...]
	- ▶ logic programs [Debray and Lin'93,..., Navas et al.'07,...]
	- imperative programs [Adachi et al.'79, Albert et al.'07, Gulwani'09, ...]

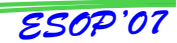

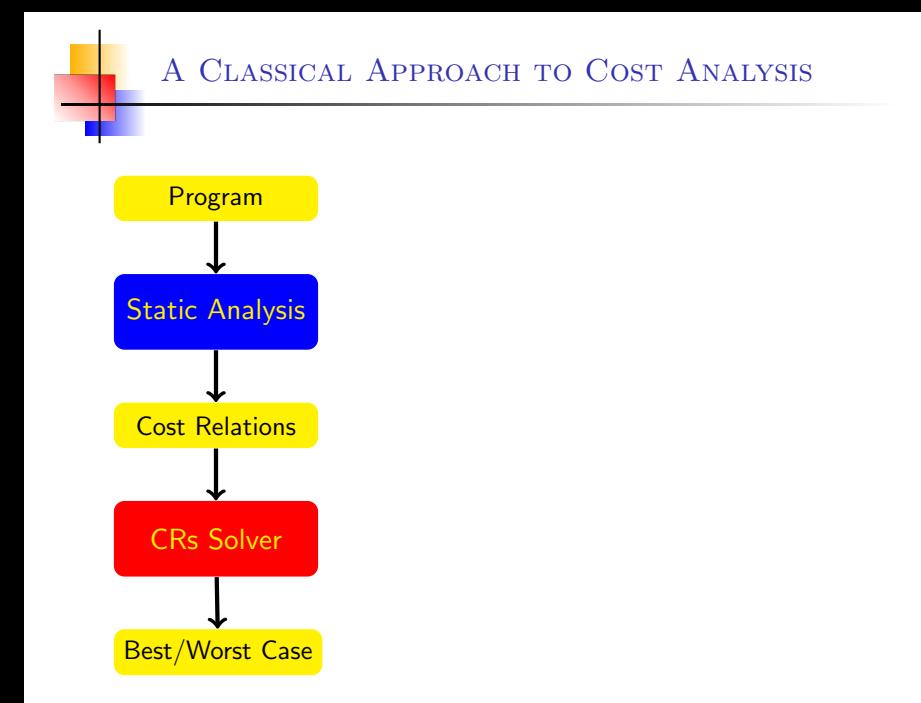

## A Classical Approach to Cost Analysis

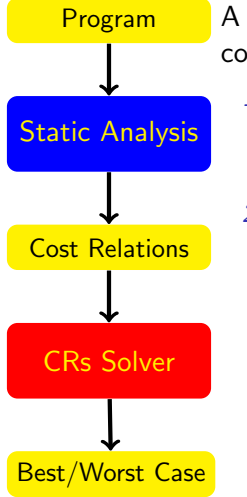

- A classical approach [Wegbreit'75] to cost analysis consists of:
	- 1. expressing the cost of a program part in terms of other program parts, thus obtaining recurrence relations
	- 2. solving the relations by obtaining a *closed-form* for the cost in terms of the input arguments

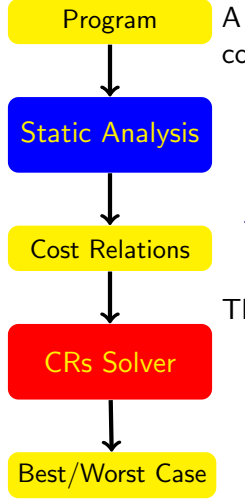

- A classical approach [Wegbreit'75] to cost analysis consists of:
	- 1. expressing the cost of a program part in terms of other program parts, thus obtaining recurrence relations
	- 2. solving the relations by obtaining a *closed-form* for the cost in terms of the input arguments

The current situation is that

- $\blacktriangleright$  Most work has concentrated on the 1<sup>st</sup> phase
- $\blacktriangleright$  difficulties of the 2<sup>nd</sup> phase have been overseen
- usage of cost analysis requires both!
- COSTA we address both phases.

```
static void sort (int a[1]) {
   for (int i=a.length-2; i>=0; i--) {
(q) int j=i+1;
      int value=a[i];
      while ( j<a.length && a[j]<value) {
(p) a[j-1]=a[j];j++;}
      a[j-1]=value;
  }
}
```

```
static void sort (int a[]) {
   for (int i=a.length-2; i>=0; i--) {
(q) int j=i+1;
      int value=a[i];
      while ( j<a.length && a[j]<value) {
(p) a[j-1]=a[j];j++;}
      a[j-1]=value;
  }
}
```
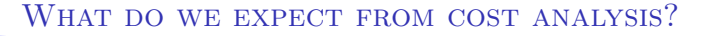

```
static void sort (int a\lceil \cdot \rceil) {
```

```
for (int i=a.length-2; i>=0; i--) {
q int j=i+1;
    int value=a[i];
    while ( j<a.length && a[j]<value) {
\Omega a[j-1]= a[j];
        j++;}
    a[j-1]=value;}
```
}

```
static void sort (int a[1]) {
     for (int i=a.length-2; i>=0; i--) {
 (q) int j=i+1;
          int value=a[i];
 \begin{array}{|l|} \hline \mathbb{W} & \mathbb{W} & \text{while } (j \leq a.length \& a[j] \leq value) & \{a[j-1]=a[j]; \hline \end{array}j ++;
          }
          a[j-1]=value;}
}
```
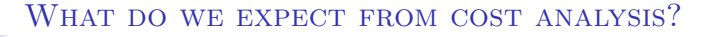

```
static void sort (int a[1]) {
   for (int i=a.length-2; i>=0; i--) {
      int j=i+1;
      int value=a[i];
      while ( j<a.length && a[j]<value) {
(p) a[j-1]=a[j];j + +:
      }
      a[j-1]=value;
  }
}
```
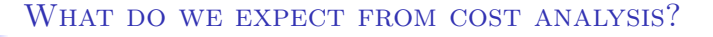

```
static void sort (int a[]) {
   for (int i=a.length-2; i>=0; i--) {
      int j=i+1;
      int value=a[i];
      while ( j<a.length && a[j]<value) {
(p) a[j-1]=a[j];j + +:
      }
      a[j-1]=value;
  }
}
```

```
static void sort (int a[1]) {
   for (int i=a.length-2; i>
(q) int j=i+1;
      int value=a[i];
      while ( i \le a. length \&\&(p) a[j-1]=a[j];j++;
      }
      a[j-1]=value;
   }
}
                                  \textit{sort}(a) {=} @*(a-1) {+} @*(a-1)^2Worst-Case (UB)
```

```
static void sort (int a\lceil \cdot \rceil) {
   for (int i=a.length-2; i>
 q int j=i+1;
       int value=a[i];
       while ( i \le a. length \&\&(p) a[j-1]=a[j];j++;
       }
       a[j-1]=value;
   }
}
                                     \textit{sort}(a) {=} @*(a-1) {+} @*(a-1)^2Worst-Case (UB)
                                    sort(a) = \textcircled{a} * (a - 1)Best-Case (LB)
```
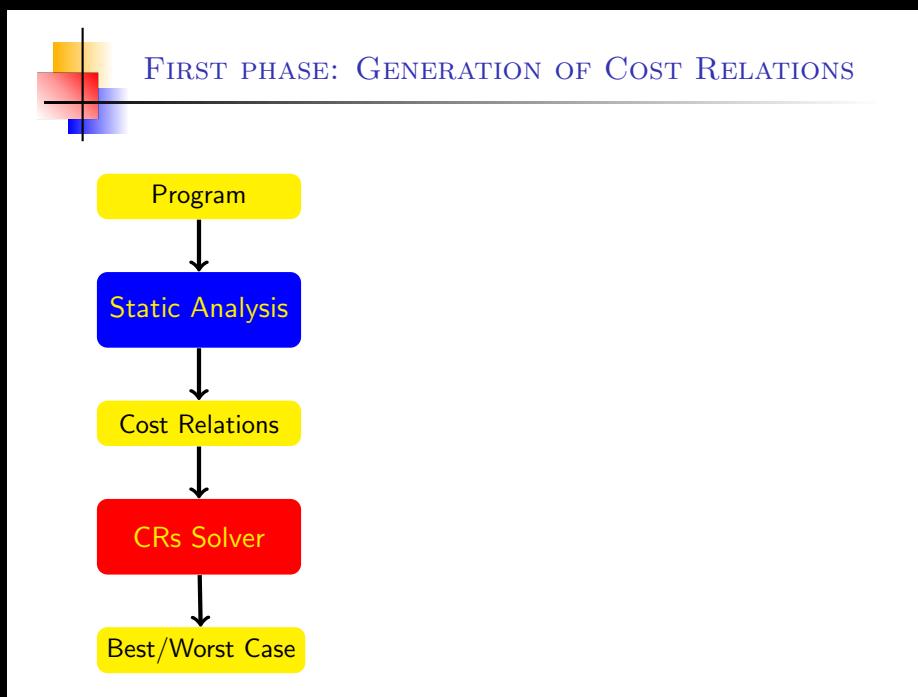

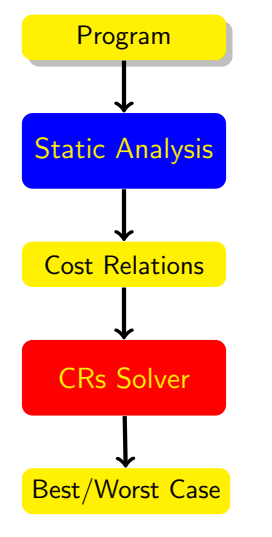

```
static void sort (int a []) {
   for (int i=a.length-2; i>=0; i--) {
 (q) int j=i+1;
      int value=a[i];
      while ( j < a. length & & a[j] < value ) {
 (p) a[j-1]= a[j];
         j + +:
      }
      a[j-1]=value;
   }
}
```
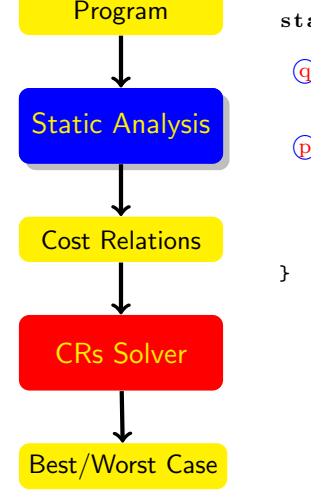

```
static void sort (int a []) {
   for (int i=a.length-2; i>=0; i--) {
 (q) int j=i+1;
      int value=a[i];
      while ( j < a. length & & a[j] < value ) {
 (p) a [j-1] = a [j];
         j + +:
      }
      a[j-1]=value;
  }
```
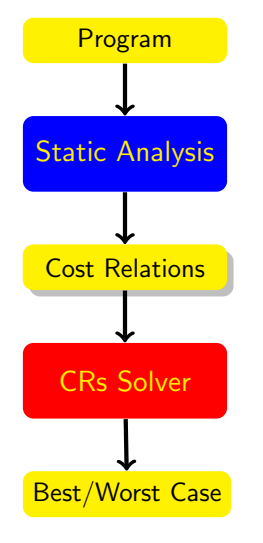

```
static void sort (int a []) {
   for (int i=a.length-2; i>=0; i--) {
 (q) int j=i+1;
      int value=a[i];
      while ( j < a. length & & a [j] < value ) {
 (p) a[j-1]= a[j];
         j + +;
      }
      a[i - 1] = value;}
}
sort(a) = B(a, i) {i=a-2, a>0}
 B(a, i) = 0 {i<0}
 B(a, i) = 0 + C(a, j) + B(a, i') \{i \ge 0, j = i+1, i' = i-1\}C(a, j) = 0 {j \ge a}
 C(a, j) = 0 {j < a}
 C(a, j) = D + C(a, j)) \{j < a, j' = j + 1\}
```
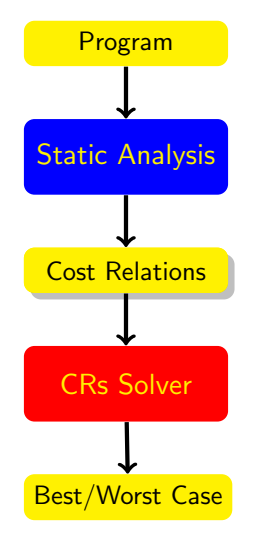

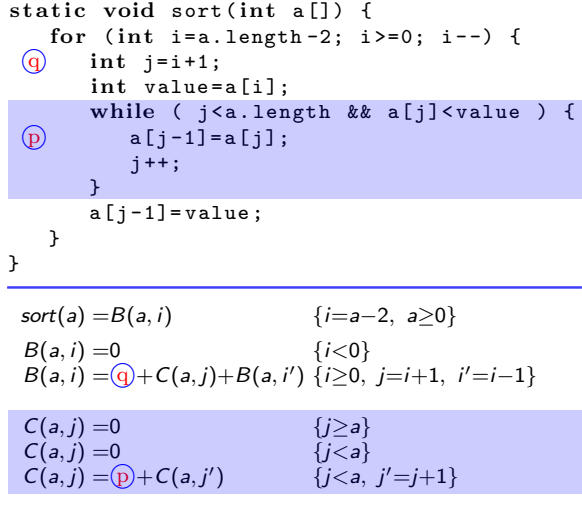

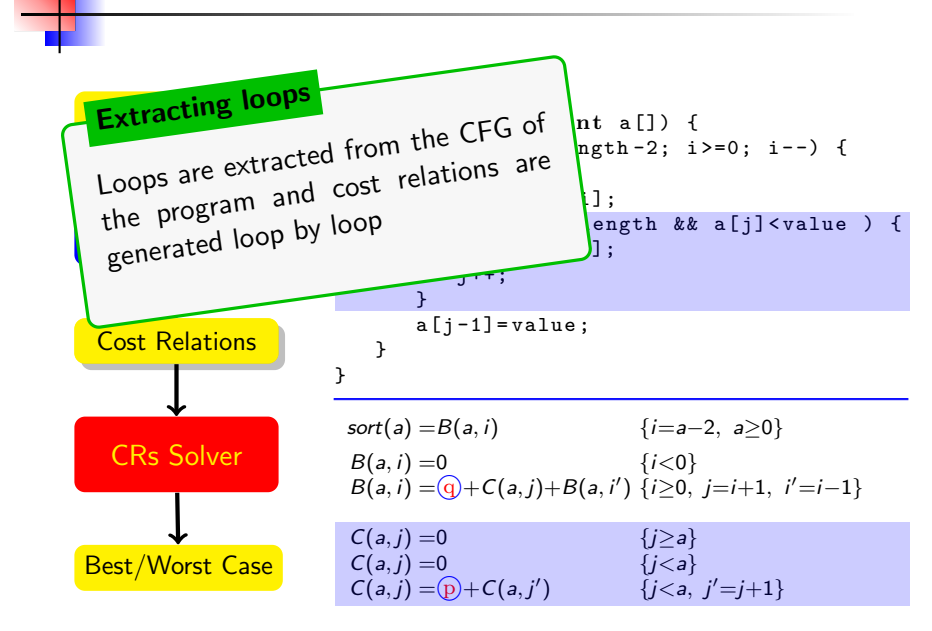

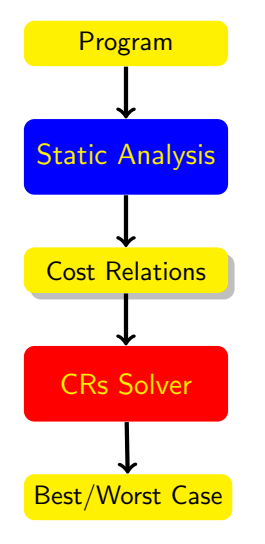

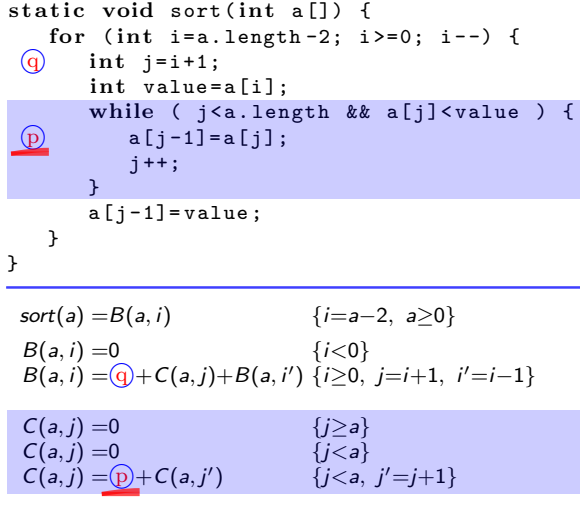

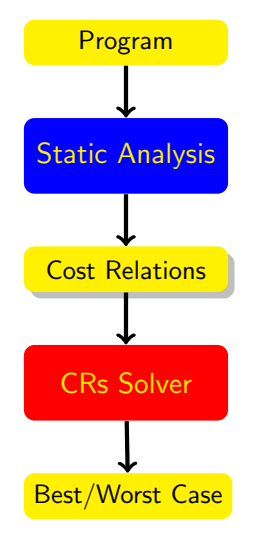

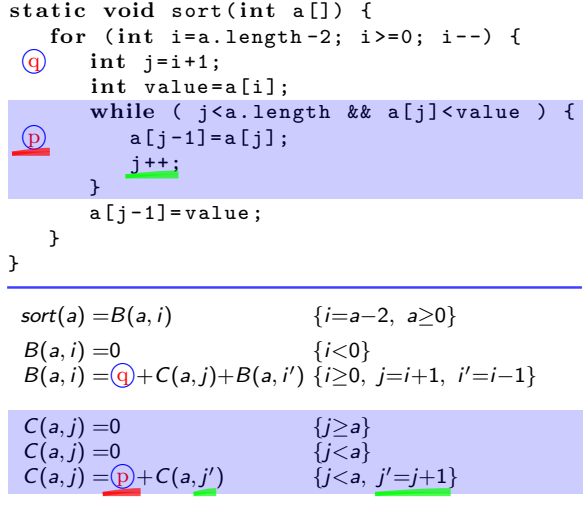
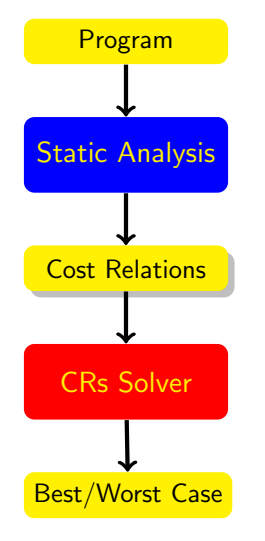

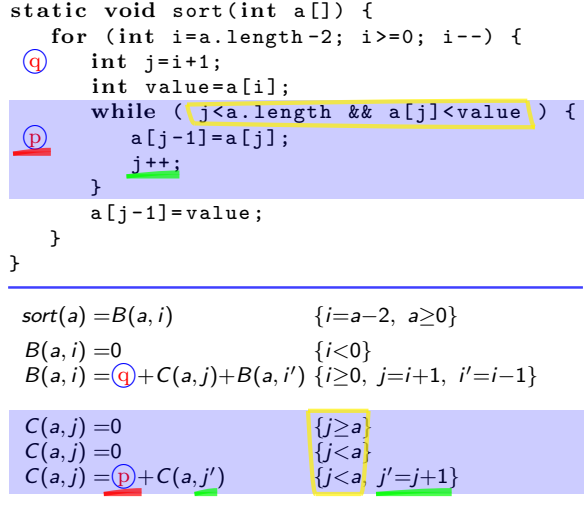

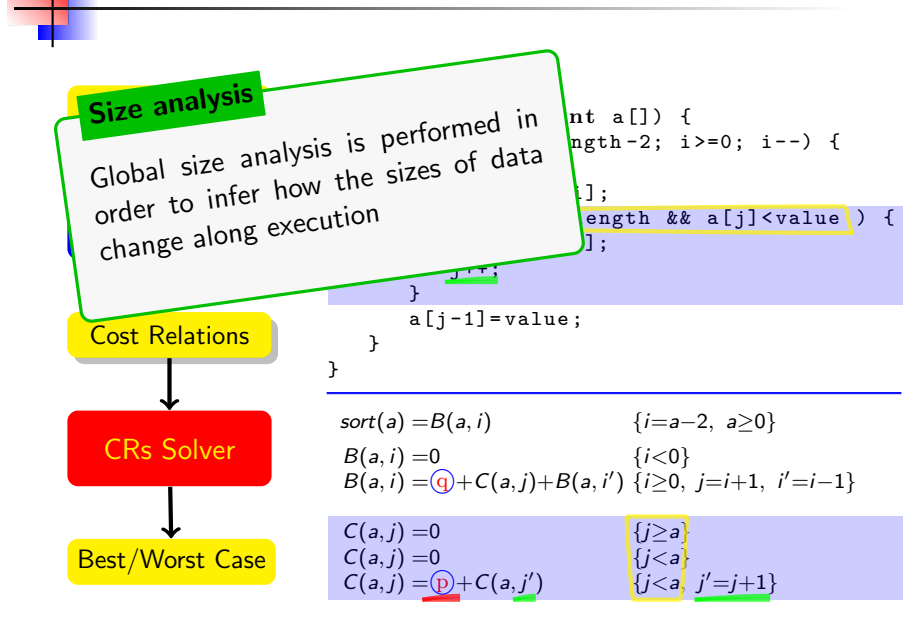

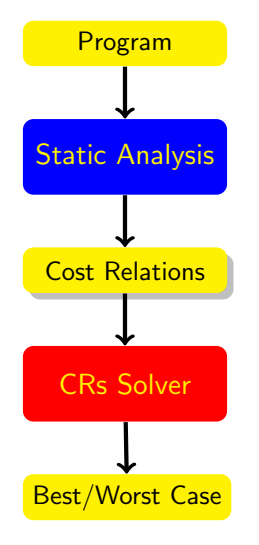

s t a t i c void sort ( int a []) { fo r ( int i=a . length -2; i >=0; i - -) { q int j=i +1; int value =a[i ]; while ( j <a. length && a [j]< value ) { p a[j -1]= a [j ]; j ++; } a[j -1]= value ; } } sort(a) =B(a, i) {i=a−2, a≥0} B(a, i) =0 {i<0} B(a, i) = q +C(a, j)+B(a, i 0 ) {i≥0, j=i+1, i <sup>0</sup>=i−1} C(a, j) =0 {j≥a} C(a, j) =0 {j<a} C(a, j) = p +C(a, j 0 ) {j<a, j <sup>0</sup>=j+1}

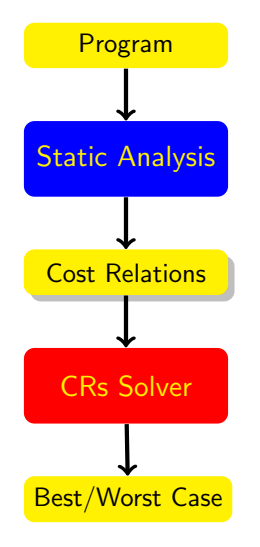

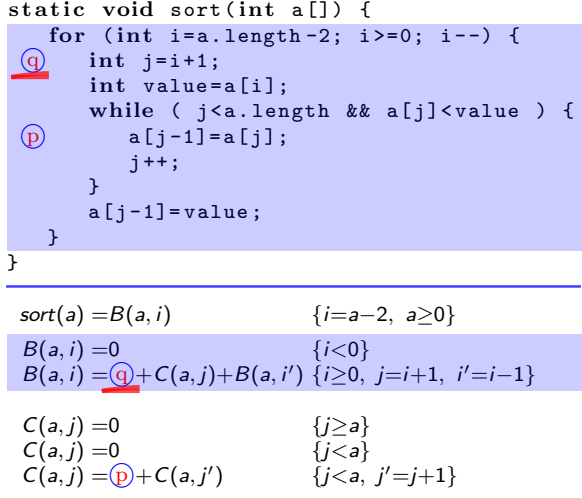

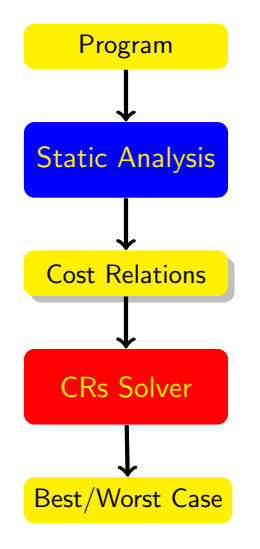

s t a t i c void sort ( int a []) { fo r ( int i=a . length -2; i >=0; i - -) { q int j=i +1; int value =a[i ]; while ( j <a. length && a [j]< value ) { p a[j -1]= a [j ]; j ++; } a[j -1]= value ; } } sort(a) =B(a, i) {i=a−2, a≥0} B(a, i) =0 {i<0} B(a, i) = q +C(a, j)+B(a, i 0 ) {i≥0, j=i+1, i <sup>0</sup>=i−1} C(a, j) =0 {j≥a} C(a, j) =0 {j<a} C(a, j) = p +C(a, j 0 ) {j<a, j <sup>0</sup>=j+1}

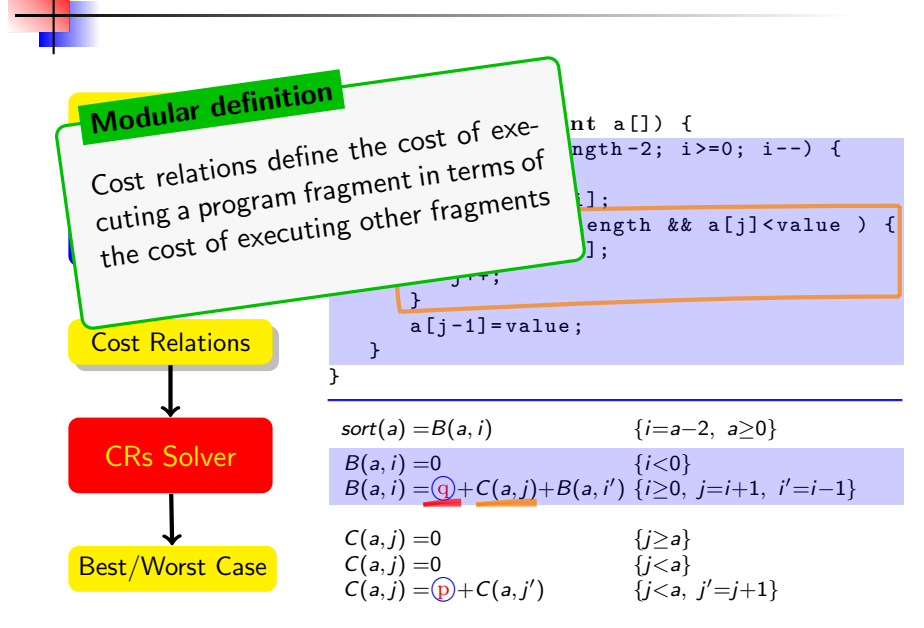

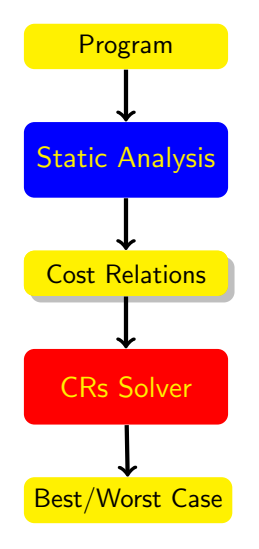

s t a t i c void sort ( int a []) { fo r ( int i=a . length -2; i >=0; i - -) { q int j=i +1; int value =a[i ]; while ( j <a. length && a [j]< value ) { p a[j -1]= a [j ]; j ++; } a[j -1]= value ; } } sort(a) =B(a, i) {i=a−2, a≥0} B(a, i) =0 {i<0} B(a, i) = q +C(a, j)+B(a, i 0 ) {i≥0, j=i+1, i <sup>0</sup>=i−1} C(a, j) =0 {j≥a} C(a, j) =0 {j<a} C(a, j) = p +C(a, j 0 ) {j<a, j <sup>0</sup>=j+1}

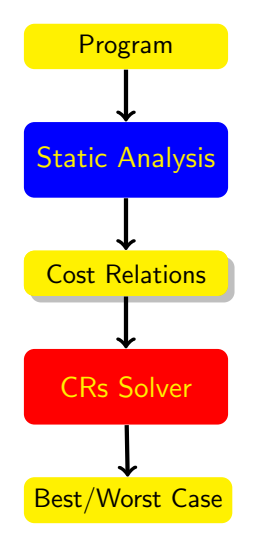

s t a t i c void sort ( int a []) { fo r ( int i=a . length -2; i >=0; i - -) { q int j=i +1; int value =a[i ]; while ( j <a. length && a [j]< value ) { p a[j -1]= a [j ]; j ++; } a[j -1]= value ; } } sort(a) =B(a, i) {i=a−2, a≥0} B(a, i) =0 {i<0} B(a, i) = q +C(a, j)+B(a, i 0 ) {i≥0, j=i+1, i <sup>0</sup>=i−1} C(a, j) =0 {j≥a} C(a, j) =0 {j<a} C(a, j) = p +C(a, j 0 ) {j<a, j <sup>0</sup>=j+1}

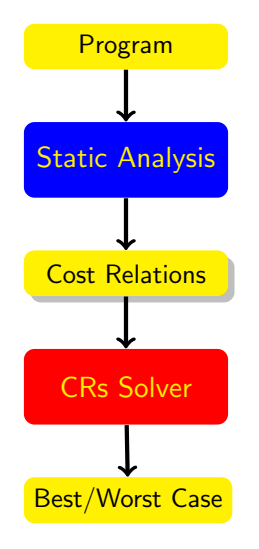

s t a t i c void sort ( int a []) { fo r ( int i=a . length -2; i >=0; i - -) { q int j=i +1; int value =a[i ]; while ( j <a. length && a [j]< value ) { p a[j -1]= a [j ]; j ++; } a[j -1]= value ; } } sort(a) =B(a, i) {i=a−2, a≥0} B(a, i) =0 {i<0} B(a, i) = q +C(a, j)+B(a, i 0 ) {i≥0, j=i+1, i <sup>0</sup>=i−1} C(a, j) =0 {j≥a} C(a, j) =0 {j<a} C(a, j) = p +C(a, j 0 ) {j<a, j <sup>0</sup>=j+1}

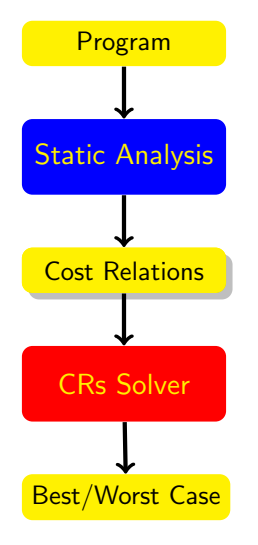

s t a t i c void sort ( int a []) { fo r ( int i=a . length -2; i >=0; i - -) { q int j=i +1; int value =a[i ]; while ( j <a. length && a [j]< value ) { p a[j -1]= a [j ]; j ++; } a[j -1]= value ; } } sort(a) =B(a, i) {i=a−2, a≥0} B(a, i) =0 {i<0} B(a, i) = q +C(a, j)+B(a, i 0 ) {i≥0, j=i+1, i <sup>0</sup>=i−1} C(a, j) =0 {j≥a} C(a, j) =0 {j<a} C(a, j) = p +C(a, j 0 ) {j<a, j <sup>0</sup>=j+1}

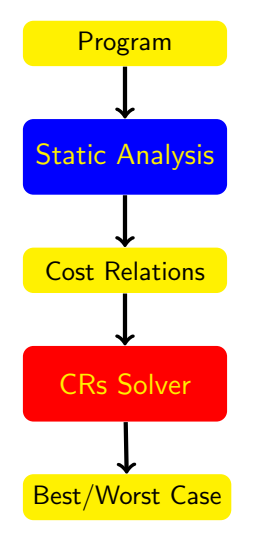

s t a t i c void sort ( int a []) { fo r ( int i=a . length -2; i >=0; i - -) { q int j=i +1; int value =a[i ]; while ( j <a. length && a [j]< value ) { p a[j -1]= a [j ]; j ++; } a[j -1]= value ; } }

$$
sort(a) = B(a, i) \qquad \{i=a-2, a\geq 0\}
$$
  
\n
$$
B(a, i) = 0 \qquad \{i<0\}
$$
  
\n
$$
B(a, i) = 0 + C(a, j) + B(a, i') \{i\geq 0, j=i+1, i'=i-1\}
$$
  
\n
$$
C(a, j) = 0 \qquad \{j\geq a\}
$$
  
\n
$$
C(a, j) = 0 \qquad \{j< a\}
$$
  
\n
$$
C(a, j) = 0 + C(a, j') \qquad \{j
$$

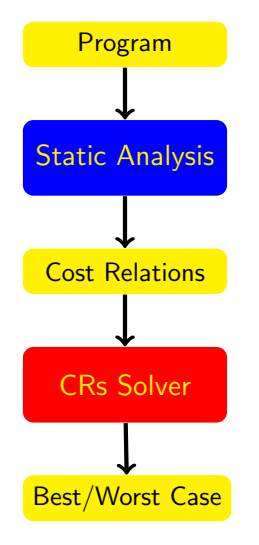

s t a t i c void sort ( int a []) { fo r ( int i=a . length -2; i >=0; i - -) { q int j=i +1; int value =a[i ]; while ( j <a. length && a [j]< value ) { p a[j -1]= a [j ]; j ++; } a[j -1]= value ; } } sort(a) =B(a, i) {i=a−2, a≥0} B(a, i) =0 {i<0} B(a, i) = q +C(a, j)+B(a, i 0 ) {i≥0, j=i+1, i <sup>0</sup>=i−1}

$$
C(a, j) = 0 \n C(a, j) = 0 \n C(a, j) = 0 \n C(a, j) = 0 + C(a, j') \n \{j < a, j' = j + 1\}
$$

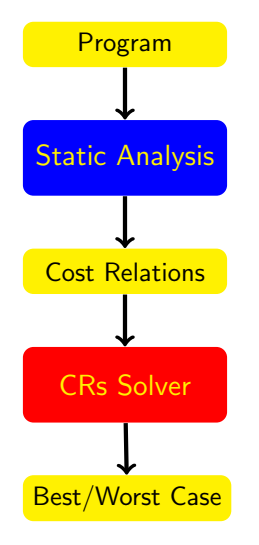

s t a t i c void sort ( int a []) { fo r ( int i=a . length -2; i >=0; i - -) { q int j=i +1; int value =a[i ]; while ( j <a. length && a [j]< value ) { p a[j -1]= a [j ]; j ++; } a[j -1]= value ; } } sort(a) =B(a, i) {i=a−2, a≥0} B(a, i) =0 {i<0} B(a, i) = q +C(a, j)+B(a, i 0 ) {i≥0, j=i+1, i <sup>0</sup>=i−1}

$$
C(a, j) = 0 \n C(a, j) = 0 \n C(a, j) = 0 + C(a, j') \n \{j < a, j' = j + 1\}
$$

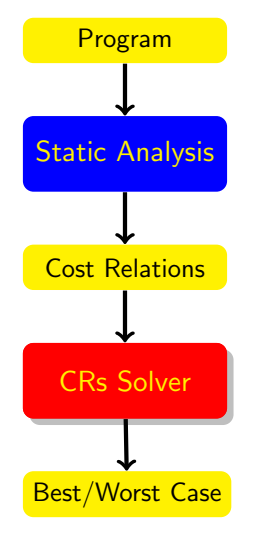

```
static void sort (int a[]) {
   for (int i=a.length-2; i>=0; i--) {
 (q) int j=i+1;
      int value=a[i];
      while ( i <a. length && a[i] <value ) {
 (p) a[j-1]=a[j];j + +;
      }
      a[j-1]=value;}
}
sort(a) = B(a, i) {i=a-2, a \ge 0}
 B(a, i) = 0 {i < 0}
 B(a, i) = 0 + C(a, j) + B(a, i') \{i \ge 0, j = i+1, i' = i-1\}C(a, j) = 0 {j > a}
 C(a, j) = 0 {j < a}
 C(a, j) = D + C(a, j)) \{j < a, j' = j + 1\}
```
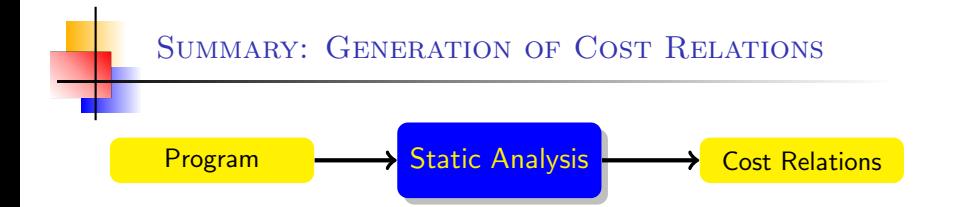

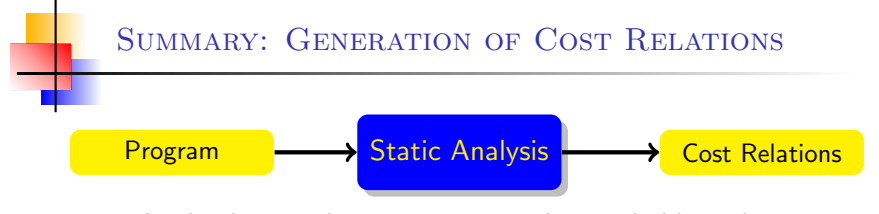

Apply class analysis to compute the reachable code

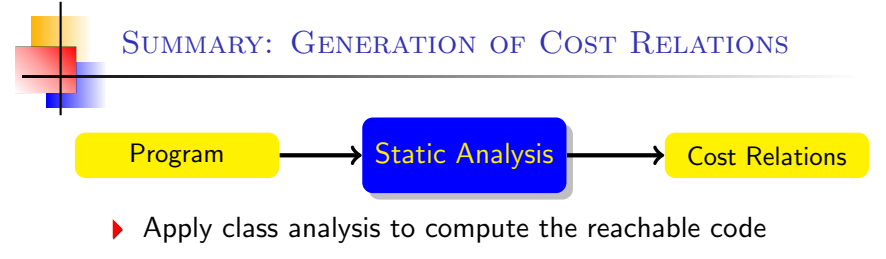

Construct a CFG for each method

## SUMMARY: GENERATION OF COST RELATIONS

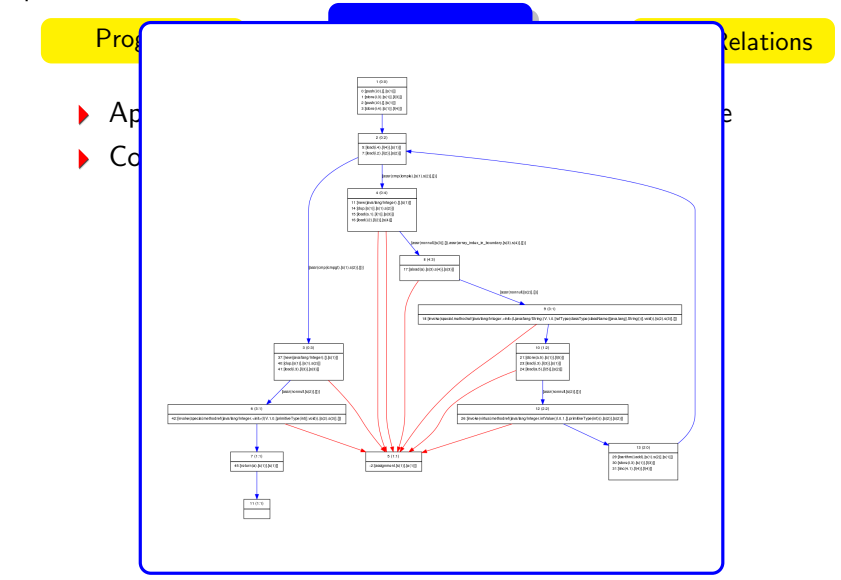

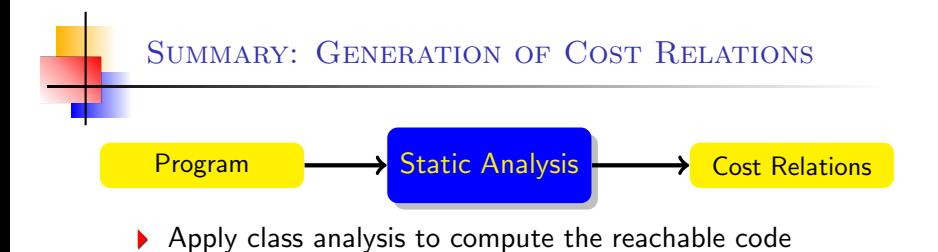

- Construct a CFG for each method
- Identify and separate (for/while/do) loops

## SUMMARY: GENERATION OF COST RELATIONS

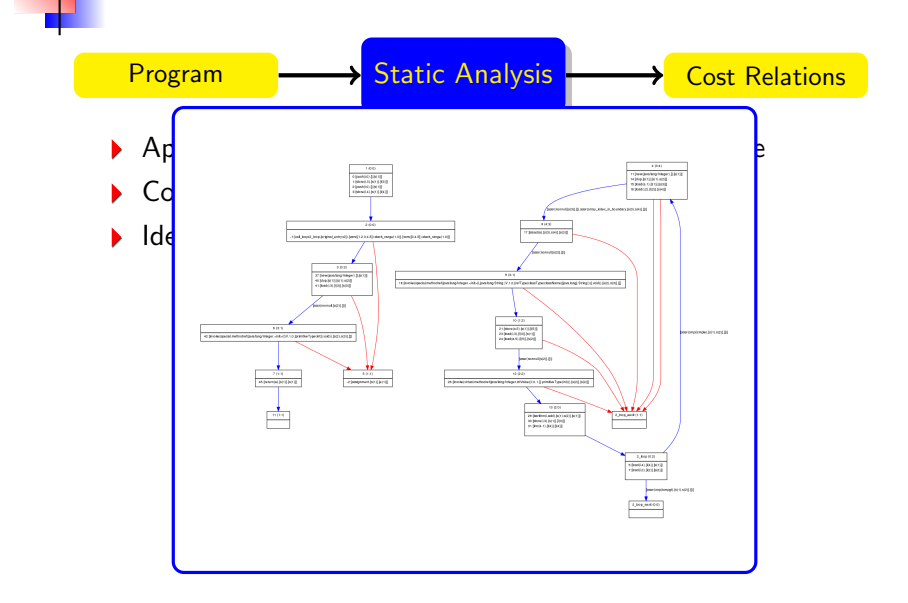

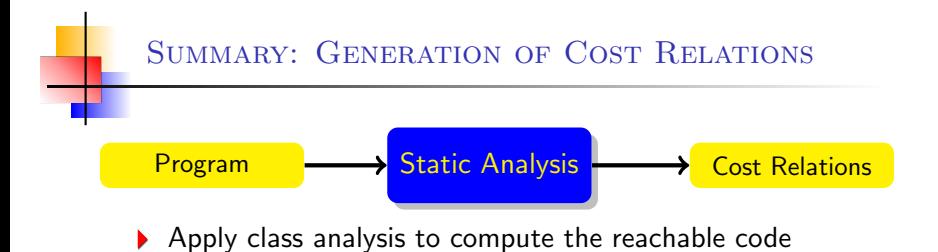

- Construct a CFG for each method
- Identify and separate (for/while/do) loops

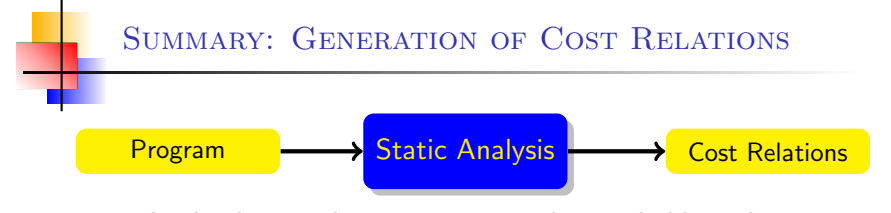

- Apply class analysis to compute the reachable code
- Construct a CFG for each method
- Identify and separate (for/while/do) loops
- Eliminate dead code: nullity, array bounds

## SUMMARY: GENERATION OF COST RELATIONS

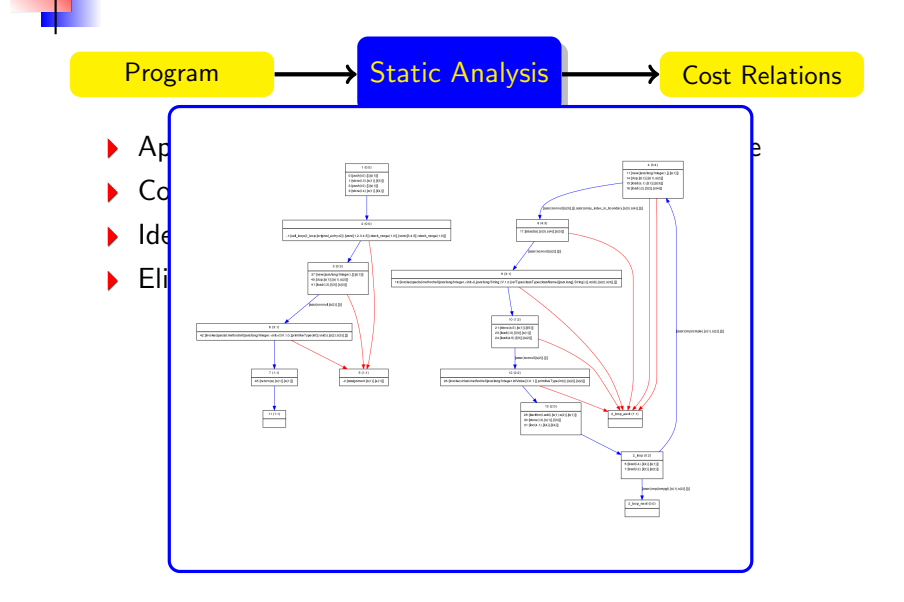

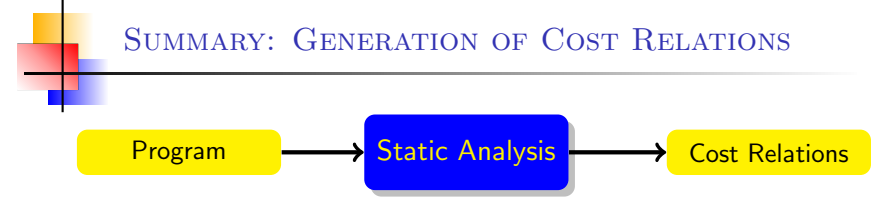

- Apply class analysis to compute the reachable code
- Construct a CFG for each method
- Identify and separate (for/while/do) loops
- Eliminate dead code: nullity, array bounds
- Slicing: eliminates variables that is irrelevant to cost

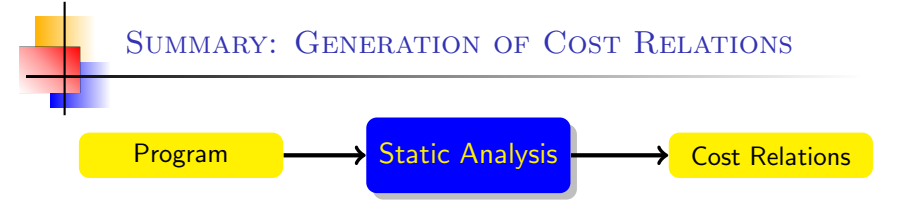

- Apply class analysis to compute the reachable code
- Construct a CFG for each method
- Identify and separate (for/while/do) loops
- Eliminate dead code: nullity, array bounds
- Slicing: eliminates variables that is irrelevant to cost
- Cyclicity analysis: identify cyclic data structures

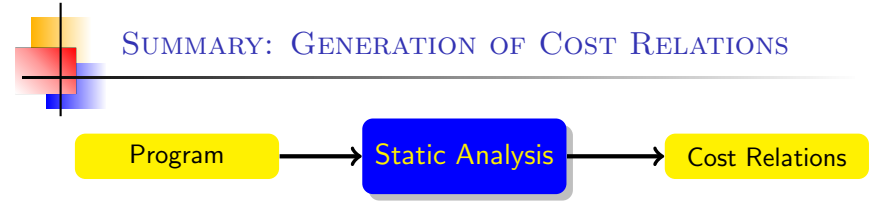

- Apply class analysis to compute the reachable code
- Construct a CFG for each method
- Identify and separate (for/while/do) loops
- Eliminate dead code: nullity, array bounds
- Slicing: eliminates variables that is irrelevant to cost
- Cyclicity analysis: identify cyclic data structures

```
while (x := null) {
  x = x.next;}
```
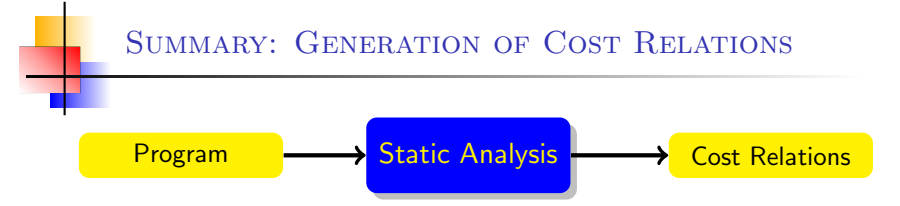

- Apply class analysis to compute the reachable code
- Construct a CFG for each method
- Identify and separate (for/while/do) loops
- Eliminate dead code: nullity, array bounds
- Slicing: eliminates variables that is irrelevant to cost
- Cyclicity analysis: identify cyclic data structures

- Apply class analysis to compute the reachable code
- Construct a CFG for each method
- Identify and separate (for/while/do) loops
- Eliminate dead code: nullity, array bounds
- Slicing: eliminates variables that is irrelevant to cost
- Cyclicity analysis: identify cyclic data structures
- Size analysis: infers relations between variables

- Apply class analysis to compute the reachable code
- Construct a CFG for each method
- Identify and separate (for/while/do) loops
- Eliminate dead code: nullity, array bounds
- Slicing: eliminates variables that is irrelevant to cost
- Cyclicity analysis: identify cyclic data structures
- Size analysis: infers relations between variables
- Generate cost relations

- Apply class analysis to compute the reachable code
- Construct a CFG for each method
- Identify and separate (for/while/do) loops
- Eliminate dead code: nullity, array bounds
- Slicing: eliminates variables that is irrelevant to cost
- Cyclicity analysis: identify cyclic data structures
- Size analysis: infers relations between variables
- Generate cost relations

 $C(a, j) = 0$  { $j > a$ }  $C(a, i) = 0$  {j < a }  $C(a, i)=p+C(a, i-1)$  { $i < a, i' = i+1$ }

- Apply class analysis to compute the reachable code
- Construct a CFG for each method
- Identify and separate (for/while/do) loops
- Eliminate dead code: nullity, array bounds
- Slicing: eliminates variables that is irrelevant to cost
- Cyclicity analysis: identify cyclic data structures
- Size analysis: infers relations between variables
- Generate cost relations
- References: ESOP'07, TCS'12

$$
sort(a) = B(a, i) \qquad \{i=a-2, a\geq 0\}
$$
  
\n
$$
B(a, i) = 0 \qquad \{i<0\}
$$
  
\n
$$
B(a, i) = 0 + C(a, j) + B(a, i') \qquad \{i\geq 0, j=i+1,
$$
  
\n
$$
C(a, j) = 0 \qquad \{j\geq a\}
$$
  
\n
$$
C(a, j) = 0 \qquad \{j< a\}
$$
  
\n
$$
C(a, j) = \bigoplus C(a, j') \qquad \{j< a, j'=j+1\}
$$

$$
{i=a-2, a \ge 0}
$$
  
\n
$$
{i < 0}
$$
  
\n
$$
{i \ge 0, j=i+1, i'=i-1}
$$
  
\n
$$
{j \ge a}
$$
  
\n
$$
{j < a, j'=j+1}
$$

$$
sort(a) = B(a, i) \qquad \{i=a-2, a\geq 0\}
$$
  
\n
$$
B(a, i) = 0 \qquad \{i<0\}
$$
  
\n
$$
B(a, i) = 0 + C(a, j) + B(a, i')
$$
  
\n
$$
C(a, j) = 0 \qquad \{j\geq a\}
$$
  
\n
$$
C(a, j) = 0 \qquad \{j< a\}
$$
  
\n
$$
C(a, j) = \bigoplus C(a, j')
$$
  
\n
$$
S(a, j) = \bigoplus C(a, j') \qquad \{j< a, j'=j+1\}
$$

Why not using directly Computer Algebra Systems?

$$
sort(a) = B(a, i) \qquad \{i=a-2, a\geq 0\}
$$
  
\n
$$
B(a, i) = 0 \qquad \{i<0\}
$$
  
\n
$$
B(a, i) = 0 \qquad \{i>0\}
$$
  
\n
$$
C(a, j) = 0 \qquad \{j\geq a\}
$$
  
\n
$$
C(a, j) = 0 \qquad \{j < a\}
$$
  
\n
$$
C(a, j) = \bigoplus + C(a, j')
$$
  
\n
$$
S(a, j) = \bigoplus + C(a, j')
$$
  
\n
$$
S(a, j) = \bigoplus + C(a, j')
$$
  
\n
$$
S(a, j) = \bigoplus + C(a, j')
$$
  
\n
$$
S(a, j) = \bigoplus + C(a, j')
$$
  
\n
$$
S(a, j) = \bigoplus + C(a, j')
$$
  
\n
$$
S(a, j) = \bigoplus + C(a, j')
$$
  
\n
$$
S(a, j) = \bigoplus + C(a, j')
$$
  
\n
$$
S(a, j) = \bigoplus + C(a, j')
$$

CAS can obtain an exact closed-form solution for:  $P(0) = 0$  $P(n) = E + P(n-1) + \cdots + P(n-1)$ deterministic, 1 base-case, 1 recursive case, 1 argument

 $-1\}$ 

$$
sort(a) = B(a, i) \qquad \{i=a-2, a\geq 0\}
$$
  
\n
$$
B(a, i) = 0 \qquad \{i<0\}
$$
  
\n
$$
B(a, i) = 0 \qquad \{i>0\}
$$
  
\n
$$
C(a, j) = 0 \qquad \{j\geq a\}
$$
  
\n
$$
C(a, j) = 0 \qquad \{j< a\}
$$
  
\n
$$
C(a, j) = \bigoplus + C(a, j')
$$
  
\n
$$
C(a, j) = \bigoplus + C(a, j')
$$
  
\n
$$
C(a, j) = \bigoplus + C(a, j')
$$
  
\n
$$
C(a, j) = \bigoplus + C(a, j')
$$
  
\n
$$
C(a, j) = \bigoplus + C(a, j')
$$
  
\n
$$
C(a, j) = \bigoplus + C(a, j')
$$
  
\n
$$
C(a, j) = \bigoplus + C(a, j')
$$
  
\n
$$
C(a, j) = \bigoplus + C(a, j')
$$

- Why not using directly Computer Algebra Systems?
- ▶ CRs are not deterministic

$$
sort(a) = B(a, i) \qquad \{i=a-2, a\geq 0\}
$$
  
\n
$$
B(a, i) = 0 \qquad \{i < 0\}
$$
  
\n
$$
B(a, i) = 0 \qquad \{i \geq 0, j=i+1, i'=i-1\}
$$
  
\n
$$
C(a, j) = 0 \qquad \{j \geq a\}
$$
  
\n
$$
C(a, j) = 0 \qquad \{j < a\}
$$
  
\n
$$
C(a, j) = 0 \qquad \{j < a\}
$$
  
\n
$$
C(a, j) = 0 \qquad \{j < a\}
$$
  
\n
$$
C(a, j) = 0 \qquad \{j < a\}
$$
  
\n
$$
C(a, j) = 0 \qquad \{j < a\}
$$
  
\n
$$
C(a, j) = 0 \qquad \{j < a\}
$$
  
\n
$$
C(a, j) = 0 \qquad \{j < a\}
$$
  
\n
$$
C(a, j) = 0 \qquad \{j < a\}
$$
  
\n
$$
C(a, j) = 0 \qquad \{j < a\}
$$
  
\n
$$
C(a, j) = 0 \qquad \{j < a\}
$$
  
\n
$$
C(a, j) = 0 \qquad \{j < a\}
$$
  
\n
$$
C(a, j) = 0 \qquad \{j < a\}
$$
  
\n
$$
C(a, j) = 0 \qquad \{j < a\}
$$
  
\n
$$
C(a, j) = 0 \qquad \{j < a\}
$$
  
\n
$$
C(a, j) = 0 \qquad \{j < a\}
$$
  
\n
$$
C(a, j) = 0 \qquad \{j < a\}
$$
  
\n
$$
C(a, j) = 0 \qquad \{j < a\}
$$
  
\n
$$
C(a, j) = 0 \qquad \{j < a\}
$$
  
\n
$$
C(a, j) = 0 \qquad \{j < a\}
$$
  
\n
$$
C(a, j) = 0 \qquad \{j < a\}
$$
  
\n
$$
sort(a) = B(a, i) \qquad \{i=a-2, a\geq 0\}
$$
  
\n
$$
B(a, i) = 0 \qquad \{i<0\}
$$
  
\n
$$
B(a, i) = 0 \qquad \{i>0, j=i+1, C(a, j) = 0 \qquad \{i\geq 0, j=i+1, C(a, j) = 0 \qquad \{j\geq a\}
$$
  
\n
$$
C(a, j) = 0 \qquad \{j  
\n
$$
C(a, j) = \bigoplus + C(a, j') \qquad \{j
$$
$$

$$
{i=a-2, a \ge 0}
$$
\n
$$
{i < 0}
$$
\n
$$
{j \ge 0, j=i+1, i'=i-1}
$$
\n
$$
{j \ge a}
$$
\n
$$
{j < a}
$$
\n
$$
{j < a, j'=j+1}
$$

- Why not using directly Computer Algebra Systems?
- ▶ CRs are not deterministic
- ▶ CRs have multiple arguments

$$
sort(a) = B(a, i) \qquad \{i=a-2, a\geq 0\}
$$
  
\n
$$
B(a, i) = 0 \qquad \{i<0\}
$$
  
\n
$$
B(a, i) = 0 \qquad \{i>0\}
$$
  
\n
$$
C(a, j) = 0 \qquad \{i\geq 0, j=i+1, c(a, j) = 0 \qquad \{j\geq a\}
$$
  
\n
$$
C(a, j) = 0 \qquad \{j  
\n
$$
C(a, j) = 0 \qquad \{j  
\n
$$
y'=j+1\}
$$
$$
$$

$$
{i=a-2, a \ge 0}
$$
  
\n
$$
{i < 0}
$$
  
\n
$$
{i < 0}
$$
  
\n
$$
{i \ge 0, j=i+1, i'=i-1}
$$
  
\n
$$
{i \ge 0, j=i+1, i'=i-1}
$$
  
\n
$$
{i < a}
$$
  
\n
$$
{j < a}
$$
  
\n
$$
{j'=j+1}
$$

- Why not using directly Computer Algebra Systems?
- ▶ CRs are not deterministic
- ▶ CRs have multiple arguments
- ▶ CRs have multiple (not mutually exclusive) equations

$$
sort(a) = B(a, i) \qquad \{i=a-2, a\geq 0\}
$$
  
\n
$$
B(a, i) = 0 \qquad \{i<0\}
$$
  
\n
$$
B(a, i) = 0 \qquad \{i>0\}
$$
  
\n
$$
C(a, j) = 0 \qquad \{j\geq a\}
$$
  
\n
$$
C(a, j) = 0 \qquad \{j< a\}
$$
  
\n
$$
C(a, j) = \bigoplus + C(a, j')
$$
  
\n
$$
C(a, j) = \bigoplus + C(a, j')
$$
  
\n
$$
C(a, j) = \bigoplus + C(a, j')
$$
  
\n
$$
C(a, j) = \bigoplus + C(a, j')
$$
  
\n
$$
C(a, j) = \bigoplus + C(a, j')
$$
  
\n
$$
C(a, j) = \bigoplus + C(a, j')
$$
  
\n
$$
C(a, j) = \bigoplus + C(a, j')
$$
  
\n
$$
C(a, j) = \bigoplus + C(a, j')
$$
  
\n
$$
C(a, j) = \bigoplus + C(a, j')
$$

- Why not using directly Computer Algebra Systems?
- ▶ CRs are not deterministic
- ▶ CRs have multiple arguments
- CRs have multiple (not mutually exclusive) equations ▶
- Thus. CRs often do not have an exact solution

#### Second phase: Solving CRs

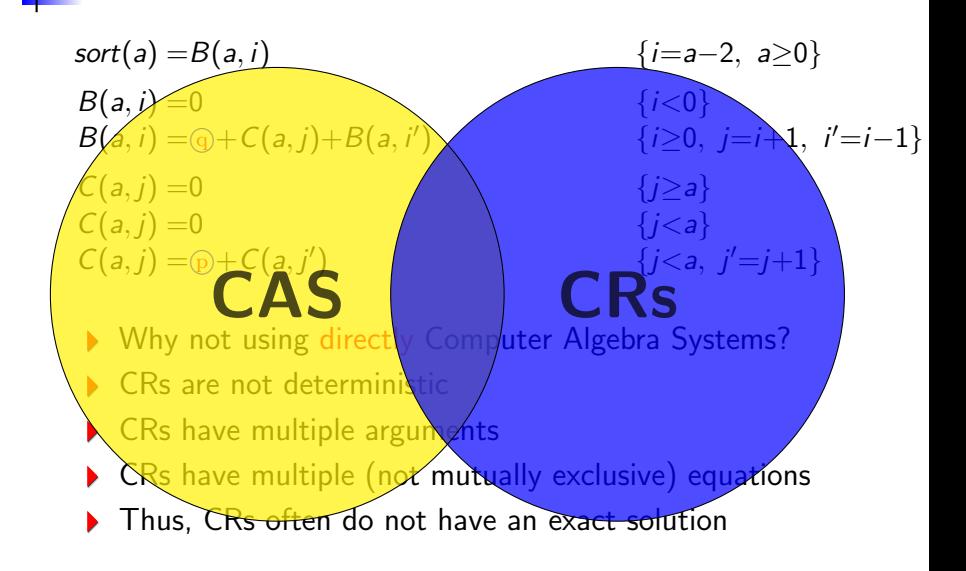

$$
sort(a) = B(a, i) \qquad \{i=a-2, a\geq 0\}
$$
  
\n
$$
B(a, i) = 0 \qquad \{i<0\}
$$
  
\n
$$
B(a, i) = 0 \qquad \{i>0\}
$$
  
\n
$$
C(a, j) = 0 \qquad \{j\geq a\}
$$
  
\n
$$
C(a, j) = 0 \qquad \{j < a\}
$$
  
\n
$$
C(a, j) = \bigoplus + C(a, j')
$$
  
\n
$$
S(a, j) = \bigoplus + C(a, j')
$$
  
\n
$$
S(a, j) = \bigoplus + C(a, j')
$$
  
\n
$$
S(a, j) = \bigoplus + C(a, j')
$$
  
\n
$$
S(a, j) = \bigoplus + C(a, j')
$$

$$
{i=a-2, a \ge 0}
$$
  
\n
$$
{i < 0}
$$
  
\n
$$
{i \ge 0, j=i+1, i'=i-1}
$$
  
\n
$$
{j \ge a}
$$
  
\n
$$
{j < a, j'=j+1}
$$

$$
sort(a) = B(a, i) \qquad \{i=a-2, a\geq 0\}
$$
  
\n
$$
B(a, i) = 0 \qquad \{i<0\}
$$
  
\n
$$
B(a, i) = 0 \qquad \{i>0, j=i+1, i'=i-1\}
$$
  
\n
$$
C(a, j) = 0 \qquad \{j\geq a\}
$$
  
\n
$$
C(a, j) = 0 \qquad \{j<0, j=i+1, i'=i-1\}
$$
  
\n
$$
C(a, j) = 0 \qquad \{j<0, j'=j+1\}
$$
  
\n
$$
C(a, j) = \text{p} + C(a, j') \qquad \{j<0, j'=j+1\}
$$

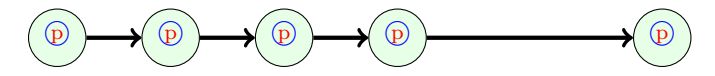

$$
sort(a) = B(a, i) \qquad \{i=a-2, a\geq 0\}
$$
  
\n
$$
B(a, i) = 0 \qquad \{i<0\}
$$
  
\n
$$
B(a, i) = 0 \qquad \{i>0, j=i+1, i'=i-1\}
$$
  
\n
$$
C(a, j) = 0 \qquad \{j\geq a\}
$$
  
\n
$$
C(a, j) = 0 \qquad \{j< a\}
$$
  
\n
$$
C(a, j) = \bigoplus C(a, j') \qquad \{j< a, j'=j+1\}
$$

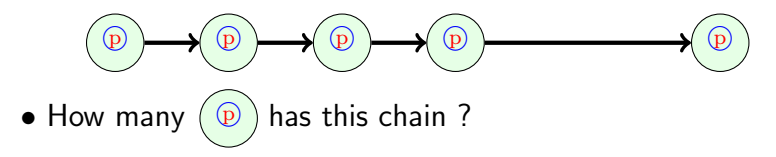

$$
sort(a) = B(a, i) \qquad \{i=a-2 \leq b \leq b \leq 2 \}
$$
\n
$$
B(a, i) = 0 \qquad \{i < 0 \}
$$
\n
$$
B(a, i) = 0 \qquad \{i \geq 0, j \leq a \}
$$
\n
$$
C(a, j) = 0 \qquad \{j \geq a \}
$$
\n
$$
C(a, j) = 0 \qquad \{j < a \}
$$
\n
$$
C(a, j) = \bigoplus + C(a, j') \qquad \{j < a, j \leq a \}
$$

$$
\{i < 0\}
$$
\n
$$
\{i < 0\}
$$
\n
$$
\{i \ge 0, j = i + 1, i' = i - 1\}
$$
\n
$$
\{j \ge a\}
$$
\n
$$
\{j < a\}
$$
\n
$$
\{\underline{j} < a, j' = j + 1\}
$$

 $(i = a, 2, 3, 2)$ 

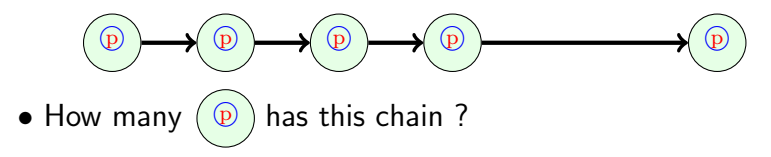

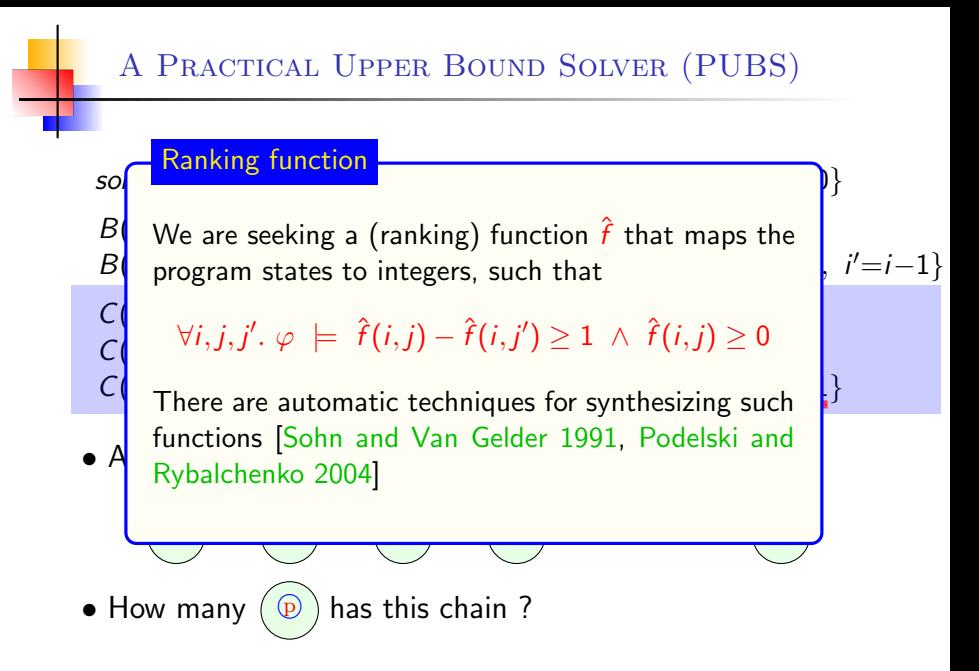

$$
sort(a) = B(a, i) \qquad \{i=a-2, a\geq 0\}
$$
  
\n
$$
B(a, i) = 0 \qquad \{i<0\}
$$
  
\n
$$
B(a, i) = 0 \qquad \{i>0, j=i+1, i'=i-1\}
$$
  
\n
$$
C(a, j) = 0 \qquad \{j\geq a\}
$$
  
\n
$$
C(a, j) = 0 \qquad \{j< a\}
$$
  
\n
$$
C(a, j) = \bigoplus C(a, j') \qquad \{j< a, j'=j+1\}
$$

\n- \n
$$
\textcircled{D} \rightarrow \textcircled{D} \rightarrow \textcircled{D}
$$
\n
\n- \n How many\n
	\n- \n $\hat{f}(a_0, j_0) = \text{nat}(a_0 - j_0)$ \n
	\n\n
\n

$$
sort(a) = B(a, i)
$$
  
\n
$$
B(a, i) = 0
$$
  
\n
$$
B(a, i) = 0
$$
  
\n
$$
C(a, j) = 0
$$
  
\n
$$
C(a, j) = 0
$$
  
\n
$$
C(a, j) = 0
$$
  
\n
$$
C(a, j) = 0
$$
  
\n
$$
C(a, j) = 0
$$
  
\n
$$
C(a, j) = 0
$$
  
\n
$$
C(a, j) = 0
$$
  
\n
$$
C(a, j) = 0
$$
  
\n
$$
C(a, j) = 0
$$
  
\n
$$
C(a, j) = 0
$$
  
\n
$$
C(a, j) = 0
$$
  
\n
$$
C(a, j) = 0
$$
  
\n
$$
C(a, j) = 0
$$
  
\n
$$
C(a, j) = 0
$$
  
\n
$$
C(a, j) = 0
$$
  
\n
$$
C(a, j) = 0
$$
  
\n
$$
C(a, j) = 0
$$
  
\n
$$
C(a, j) = 0
$$
  
\n
$$
C(a, j) = 0
$$
  
\n
$$
C(a, j) = 0
$$
  
\n
$$
C(a, j) = 0
$$
  
\n
$$
C(a, j) = 0
$$

\n- \n
$$
\textcircled{D} \rightarrow \textcircled{D} \rightarrow \textcircled{D}
$$
\n
\n- \n How many\n
	\n- \n $\hat{f}(a_0, j_0) = \text{nat}(a_0 - j_0)$ \n
	\n\n
\n

$$
sort(a) = B(a, i)
$$
  
\n
$$
B(a, i) = 0
$$
  
\n
$$
B(a, i) = 0
$$
  
\n
$$
C(a, j) = 0
$$
  
\n
$$
C(a, j) = 0
$$
  
\n
$$
C(a, j) = 0
$$
  
\n
$$
C(a, j) = 0
$$
  
\n
$$
C(a, j) = 0
$$
  
\n
$$
C(a, j) = 0
$$
  
\n
$$
C(a, j) = 0
$$
  
\n
$$
C(a, j) = 0
$$
  
\n
$$
C(a, j) = 0
$$
  
\n
$$
C(a, j) = 0
$$
  
\n
$$
C(a, j) = 1
$$
  
\n
$$
C(a, j) = 0
$$
  
\n
$$
C(a, j) = 0
$$
  
\n
$$
C(a, j) = 1
$$
  
\n
$$
C(a, j) = 0
$$
  
\n
$$
C(a, j) = 0
$$
  
\n
$$
C(a, j) = 1
$$
  
\n
$$
C(a, j) = 0
$$
  
\n
$$
C(a, j) = 0
$$
  
\n
$$
C(a, j) = 0
$$
  
\n
$$
C(a, j) = 0
$$
  
\n
$$
C(a, j) = 0
$$
  
\n
$$
C(a, j) = 0
$$
  
\n
$$
C(a, j) = 1
$$
  
\n
$$
C(a, j) = 0
$$
  
\n
$$
C(a, j) = 0
$$
  
\n
$$
C(a, j) = 0
$$
  
\n
$$
C(a, j) = 0
$$
  
\n
$$
C(a, j) = 0
$$
  
\n
$$
C(a, j) = 0
$$
  
\n
$$
C(a, j) = 0
$$
  
\n
$$
C(a, j) = 0
$$
  
\n
$$
C(a, j) = 0
$$
  
\n
$$
C(a, j) = 0
$$
  
\n
$$
C(a, j) = 0
$$
  
\n<math display="block</math>

\n- $$
\textcircled{D} \rightarrow \textcircled{D} \rightarrow \textcircled{D} \rightarrow \textcircled{D}
$$
\n- How many  $\textcircled{D}$  has this chain?
\n- $\hat{f}(a_0, j_0) = \text{nat}(a_0 - j_0)$
\n

$$
sort(a) = B(a, i)
$$
  
\n
$$
B(a, i) = 0
$$
  
\n
$$
B(a, i) = 0 + C(a, j) + B(a, i')
$$
  
\n
$$
\{i < 0\}
$$
  
\n
$$
\{i \ge 0, j = i + 1, i' = i - 1\}
$$

$$
sort(a) = B(a, i) \qquad \{i=a-2, a\geq 0\}
$$
  
\n
$$
B(a, i) = 0 \qquad \{i<0\}
$$
  
\n
$$
B(a, i) = 0 + \underline{C(a, j)} + B(a, i') \qquad \{i\geq 0, j=i+1, i'=i-1\}
$$

$$
sort(a) = B(a, i) \qquad \{i=a-2, a\geq 0\}
$$
  
\n
$$
B(a, i) = 0 \qquad \{i<0\}
$$
  
\n
$$
B(a, i) = 0 + \text{p}*\text{nat}(a-j) + B(a, i') \qquad \{i\geq 0, j=i+1, i'=i-1\}
$$

$$
sort(a) = B(a, i) \qquad \{i=a-2, a\geq 0\}
$$
  
\n
$$
B(a, i) = 0 \qquad \{i<0\}
$$
  
\n
$$
B(a, i) = 0 \qquad \{i>0\}
$$
  
\n
$$
B(a, i) = 0 \qquad \{i\geq 0, j=i+1, i'=i-1\}
$$

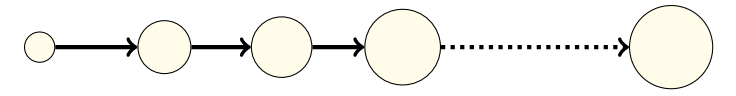

$$
sort(a) = B(a, i) \qquad \{i=a-2, a\geq 0\}
$$
  
\n
$$
B(a, i) = 0 \qquad \{i < 0\}
$$
  
\n
$$
B(a, i) = 0 \qquad \{i \geq 0, j=i+1, \underline{i' = i-1}\}
$$

• An evaluation for  $B(a_0, i_0)$  looks like:

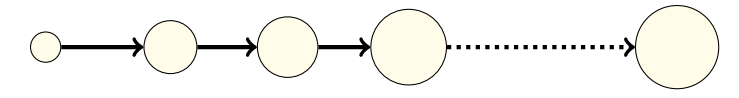

$$
sort(a) = B(a, i) \qquad \{i=a-2, a\geq 0\}
$$
  
\n
$$
B(a, i) = 0 \qquad \{i<0\}
$$
  
\n
$$
B(a, i) = 0 + \text{p}*\text{nat}(a-j) + B(a, i') \qquad \{i\geq 0, j=i+1, i'=i-1\}
$$

#### • An evaluation for  $B(a_0, i_0)$  looks like:

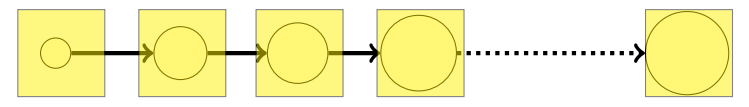

$$
sort(a) = B(a, i) \qquad \{i=a-2, a\geq 0\}
$$
  
\n
$$
B(a, i) = 0 \qquad \{i<0\}
$$
  
\n
$$
B(a, i) = 0 + \text{p}*\text{nat}(a-j) + B(a, i') \qquad \{i\geq 0, j=i+1, i'=i-1\}
$$

#### • An evaluation for  $B(a_0, i_0)$  looks like:

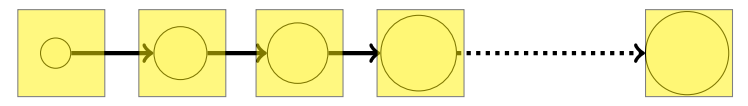

• Worst-case is 
$$
\ast
$$
 nat( $i_0 + 1$ )

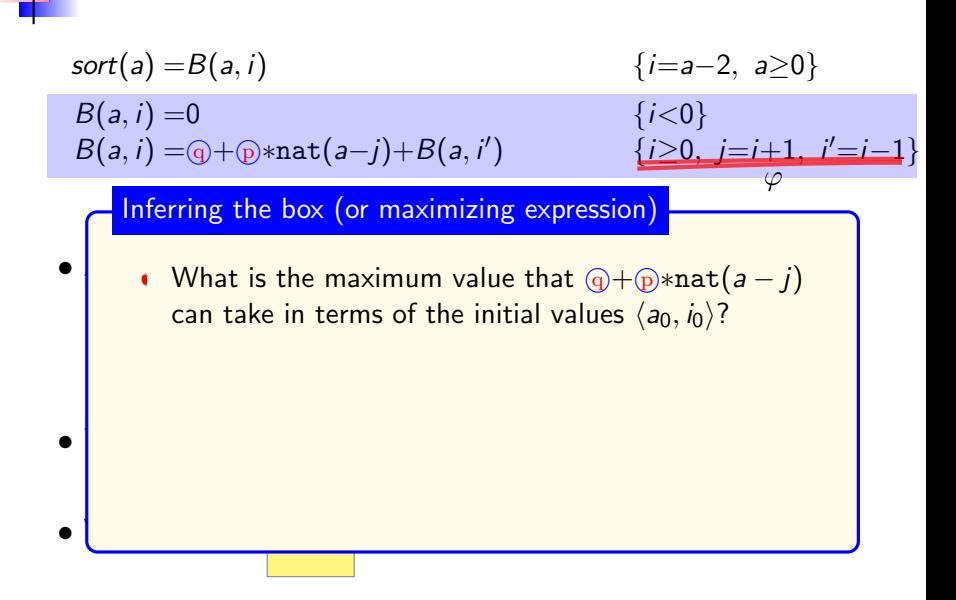

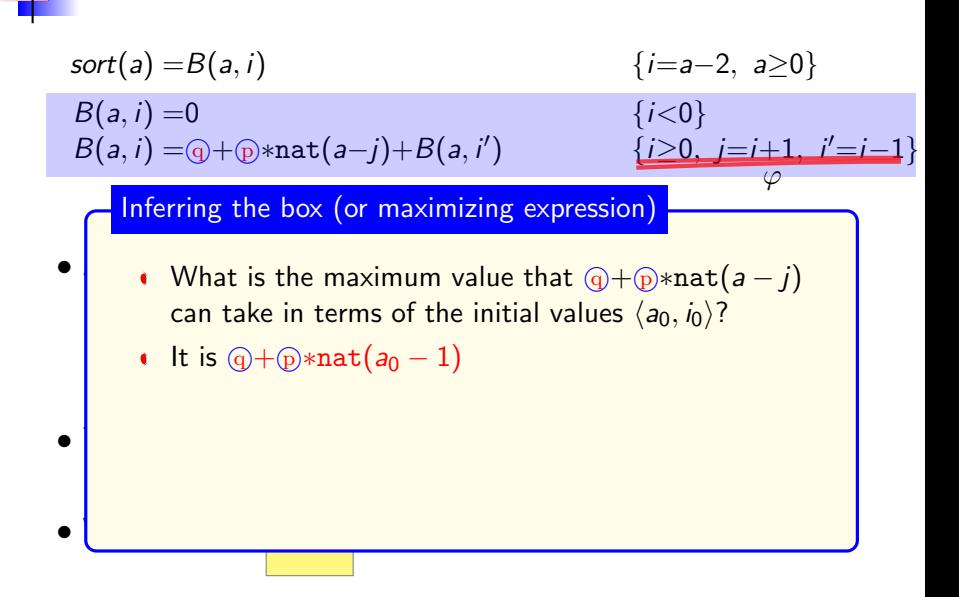

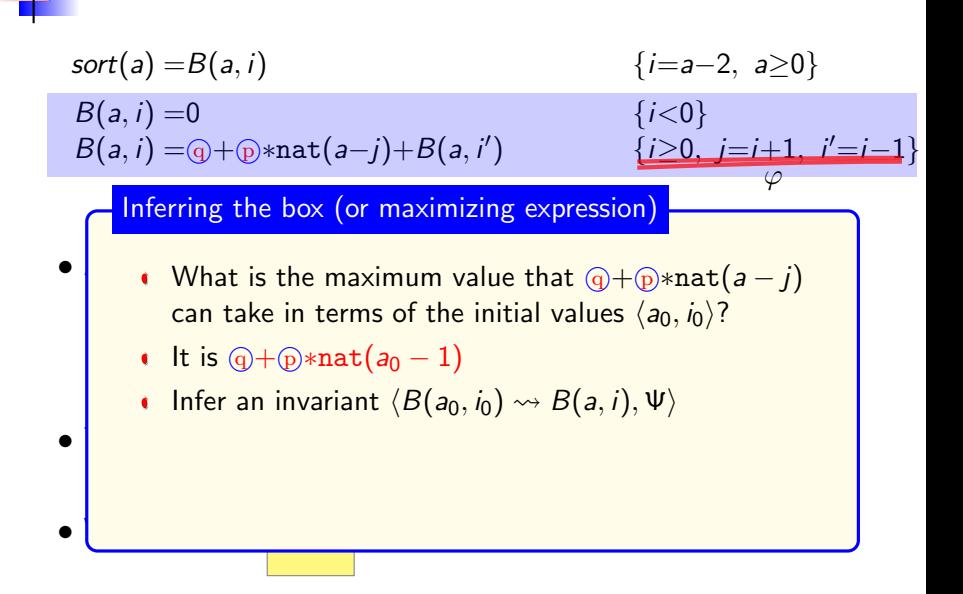

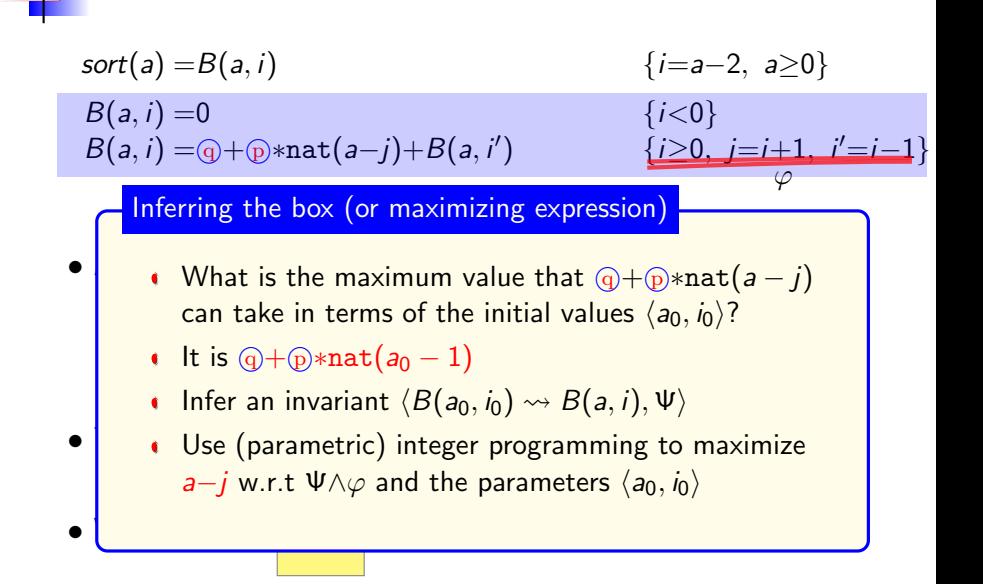

$$
sort(a) = B(a, i) \qquad \{i=a-2, a\geq 0\}
$$
  
\n
$$
B(a, i) = 0 \qquad \{i<0\}
$$
  
\n
$$
B(a, i) = 0 + \text{p}*\text{nat}(a-j) + B(a, i') \qquad \{i\geq 0, j=i+1, i'=i-1\}
$$

#### • An evaluation for  $B(a_0, i_0)$  looks like:

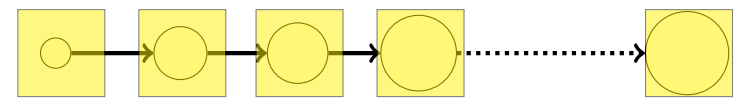

$$
\bullet \; B(a_0,i_0)=[\textcircled{a}+\textcircled{b}* \texttt{nat}(a_0-1)]* \texttt{nat}(i_0+1)
$$

$$
sort(a) = B(a, i)
$$
  
\n
$$
B(a, i) = 0
$$
  
\n
$$
B(a, i) = 0 + D*nat(a-j) + B(a, i')
$$
  
\n
$$
\{i < 0\}
$$
  
\n
$$
\{i \ge 0, j = i+1, i' = i-1\}
$$

#### • An evaluation for  $B(a_0, i_0)$  looks like:

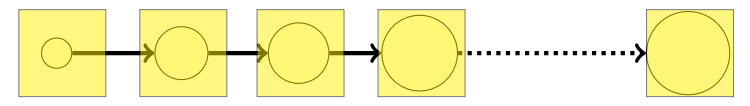

• There are at most nat( $i_0 + 1$ ) circles (ranking function)

$$
\bullet \; B(a_0,i_0)=[\textcircled{a}+\textcircled{b}* \texttt{nat}(a_0-1)]* \texttt{nat}(i_0+1)
$$

$$
sort(a) = [@+@*nat(a-1)] * nat(i+1) \qquad \{i=a-2, a\geq 0\}
$$
  
\n
$$
B(a, i) = 0 \qquad \{i<0\}
$$
  
\n
$$
B(a, i) = @+@*nat(a-j)+B(a, i') \qquad \{i\geq 0, j=i+1, i'=i-1\}
$$

#### • An evaluation for  $B(a_0, i_0)$  looks like:

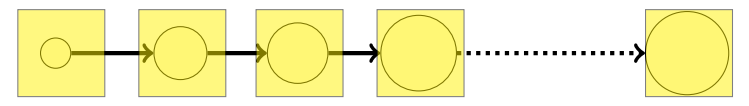

• There are at most nat( $i_0 + 1$ ) circles (ranking function)

$$
\bullet \; \mathit{B(a_0, i_0)} = [\textcircled{a + \textcircled{a} * nat(a_0-1)}]*\text{nat}(i_0+1)
$$

$$
sort(a) = [@ + @ *nat(a-1)] * nat(i+1) \qquad \{\underline{i=a-2, a\geq 0}\}\
$$
  
\n
$$
B(a, i) = 0 \qquad \{\overline{i<0}\}\
$$
  
\n
$$
B(a, i) = @ + @ *nat(a-j) + B(a, i') \qquad \{\overline{i>0}, j=i+1, i'=i-1\}\
$$

#### • An evaluation for  $B(a_0, i_0)$  looks like:

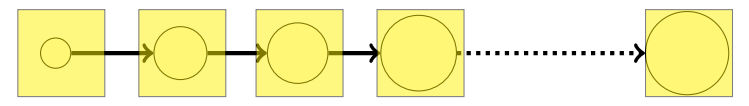

• There are at most nat( $i_0 + 1$ ) circles (ranking function)

$$
\bullet \; \mathit{B(a_0, i_0)} = [\textcircled{a + \textcircled{a} * nat(a_0-1)}]*\text{nat}(i_0+1)
$$

$$
sort(a) = [@+@*nat(a-1)] * \underline{nat(i+1)} \qquad \{\underline{i=a-2, a\geq 0}\}\
$$
  
\n
$$
B(a, i) = 0 \qquad \{\underline{i < 0}\}\
$$
  
\n
$$
B(a, i) = @+@*nat(a-j) + B(a, i') \qquad \{\underline{i \geq 0, j=i+1, i'=i-1}\}\
$$

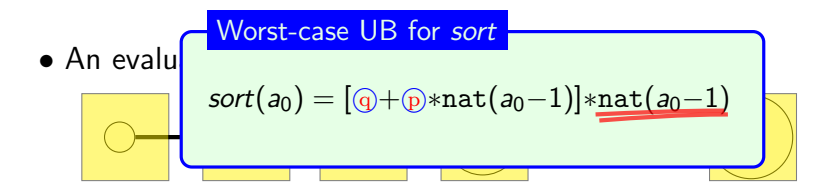

• There are at most nat $(i_0 + 1)$  circles (ranking function)

$$
\bullet \; B(a_0,i_0)=[\textcircled{a}+\textcircled{b}* \texttt{nat}(a_0-1)]* \texttt{nat}(i_0+1)
$$

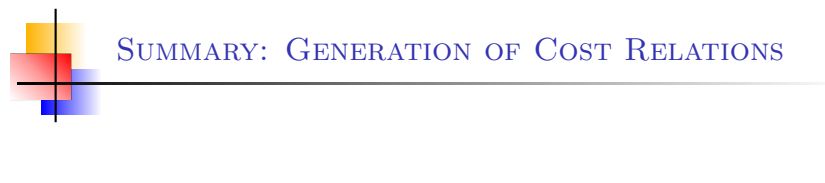

Cost relations: common target of cost analyzers for any programming language (widely applicable)

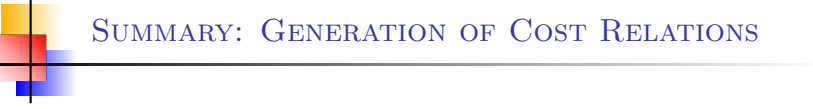

- Cost relations: common target of cost analyzers for any programming language (widely applicable)
- Transformation of relations into direct recursion form (using the technique of partial evaluation)

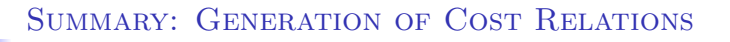

- Cost relations: common target of cost analyzers for any programming language (widely applicable)
- Transformation of relations into direct recursion form (using the technique of partial evaluation)
- **Bound the maximum number of iterations for all recursive** relations (ranking functions)

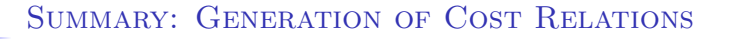

- Cost relations: common target of cost analyzers for any programming language (widely applicable)
- **Transformation of relations into direct recursion form (using** the technique of partial evaluation)
- **Bound the maximum number of iterations for all recursive** relations (ranking functions)
- Maximize the cost of iterations (relying on invariants and PIP)

### SUMMARY: GENERATION OF COST RELATIONS

- Cost relations: common target of cost analyzers for any programming language (widely applicable)
- **Transformation of relations into direct recursion form (using** the technique of partial evaluation)
- **Bound the maximum number of iterations for all recursive** relations (ranking functions)
- Maximize the cost of iterations (relying on invariants and PIP)
- Upper bounds of polynomial, logarithmic, exponential complexity (any combitation of those elementary costs)

### SUMMARY: GENERATION OF COST RELATIONS

- Cost relations: common target of cost analyzers for any programming language (widely applicable)
- **Transformation of relations into direct recursion form (using** the technique of partial evaluation)
- **Bound the maximum number of iterations for all recursive** relations (ranking functions)
- Maximize the cost of iterations (relying on invariants and PIP)
- Upper bounds of polynomial, logarithmic, exponential complexity (any combitation of those elementary costs)
- Combined with CAS to obtain more precise lower bounds

### SUMMARY: GENERATION OF COST RELATIONS

- Cost relations: common target of cost analyzers for any programming language (widely applicable)
- **Transformation of relations into direct recursion form (using** the technique of partial evaluation)
- **Bound the maximum number of iterations for all recursive** relations (ranking functions)
- Maximize the cost of iterations (relying on invariants and PIP)
- Upper bounds of polynomial, logarithmic, exponential complexity (any combitation of those elementary costs)
- ▶ Combined with CAS to obtain more precise lower bounds
- References: SAS'08, JAR'11, VMCAI'11

#### Theorem (soundness)

- Let  $P(\bar{x})$  be a method,
- $\triangleright$  R the resource we are measuring,
- $\triangleright$  UB( $\overline{x}$ ) the upper bound computed from P.

For any valid input  $\bar{v}$ , if there exists a trace t from  $P(\bar{v})$ , then we ensure  $UB(\bar{v}) \geq R(t)$
- ▶ Non-cumulative types of resources (memory)
- ▶ Certification of results
- Handling the shared memory (heap) У
- Modularity, incrementality of analysis
- Concurrency in cost analysis
- Implementing a cost analyzer

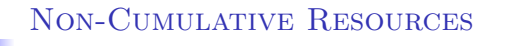

- Total memory consumption (ignoring GC):
	- Without GC it is a cumulative resource.
	- $\blacktriangleright$ General cost analyis framework directly applicable.

# Non-Cumulative Resources

- Total memory consumption (ignoring GC):
	- Without GC it is a cumulative resource.
	- General cost analyis framework directly applicable.
- Peak of memory consumption:
	- With GC the memory consumption increases and decreases along the execution (maximum among all states).
	- GC is unpredictable  $\Rightarrow$  We need to assume some characteristics of it.
		- When" it is applied (scope-based vs. ideal)
		- **What**" it is removed (reachability vs. liveness)

# Non-Cumulative Resources

- ▶ Total memory consumption (ignoring GC):
	- Without GC it is a cumulative resource.
	- General cost analyis framework directly applicable.
- Peak of memory consumption:
	- With GC the memory consumption increases and decreases along the execution (maximum among all states).
	- GC is unpredictable  $\Rightarrow$  We need to assume some characteristics of it.
		- When" it is applied (scope-based vs. ideal)
		- **What**" it is removed (reachability vs. liveness)
- Assumption: scope-based GC based on reachability
	- Scoped memory managers are common.
	- Useful for estimating consumption in systems with  $\blacktriangleright$ stack-allocation.

```
class Tree {
 int data;
 Tree left;
 Tree right;
 void print() {
   System.out.println("data="+data);
(1) // new StringBuffer(\ldots)if ( left != null ) left.print;
(2) if ( right != null ) right.print;
 }
}
```

```
class Tree {
 int data;
 Tree left;
 Tree right;
 void print() {
   System.out.println("data="+data);
(1) // new StringBuffer(\ldots)if ( left != null ) left.print;
(2) if ( right != null ) right.print;
 }
}
```

```
class Tree {
 int data;
 Tree left;
 Tree right;
 void print() {
   System.out.println("data="+data);
(1) // new StringBuffer(\ldots)if ( left != null ) left.print;
(2) if ( right != null ) right.print;
 }
}
```

$$
\fbox{Total} -
$$

$$
\text{print}^{ub}(t) = 2^t * s(\text{SB})
$$

```
class Tree {
 int data;
 Tree left;
 Tree right;
 void print() {
   System.out.println("data="+data);
(1) // new StringBuffer(...)
   if ( left != null ) left.print;
(2) if ( right != null ) right.print;
 }
}
                                        print^{ub}(t) = 2^{t} * s(SB)Total
                                        print^{ub}(t) = t*s(SB)Peak (Scope-Based GC)
```
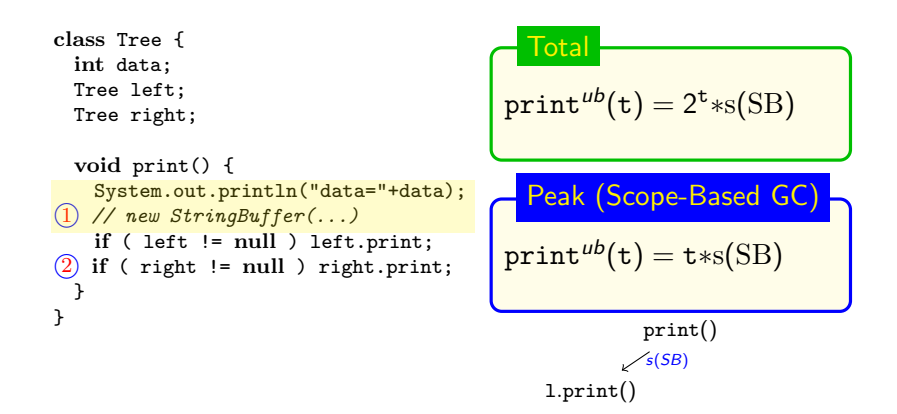

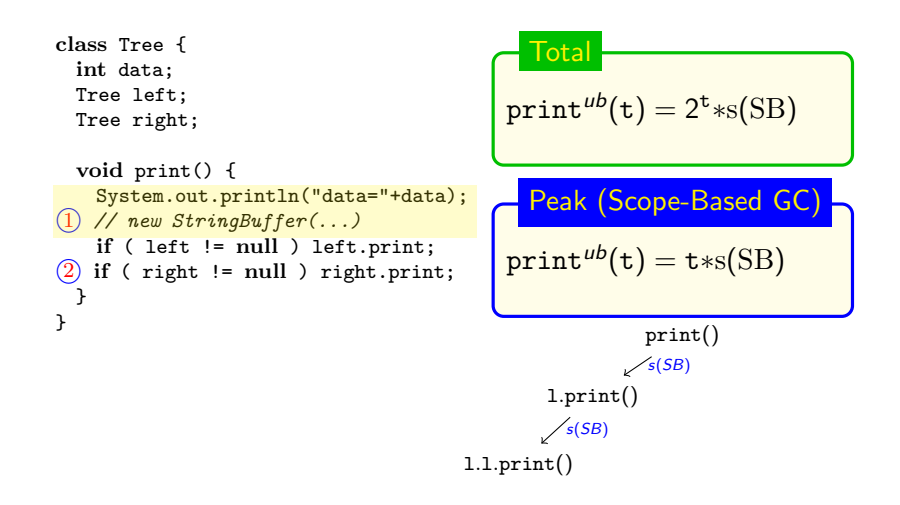

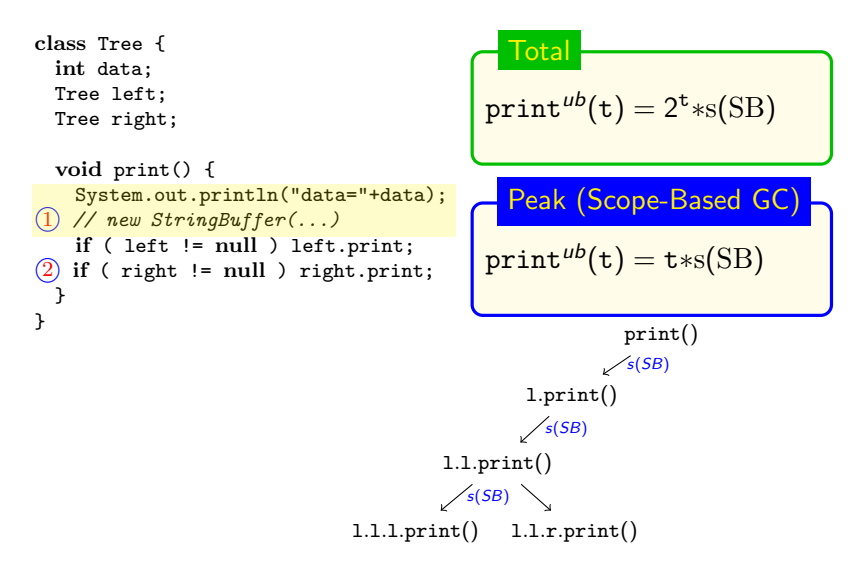

Elvira Albert, UCM [Resource Consumption Bounds](#page-0-0) 14/22

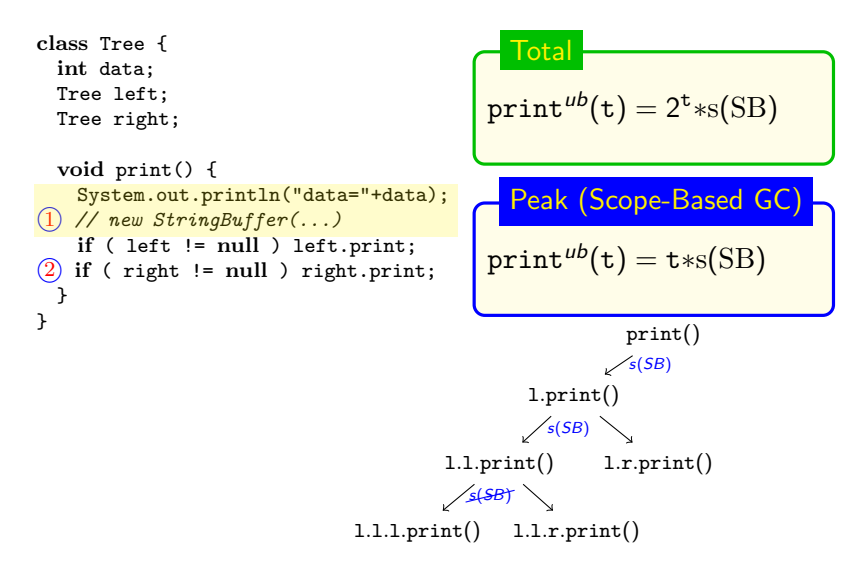

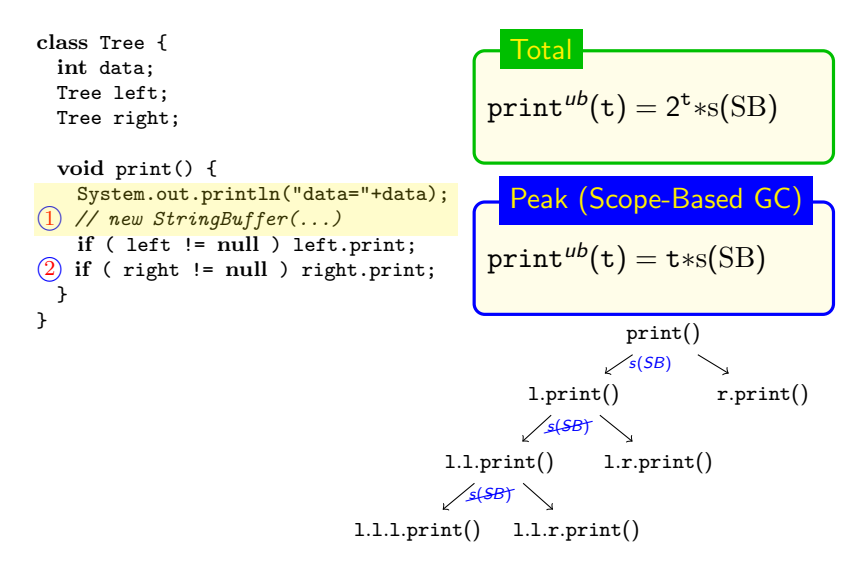

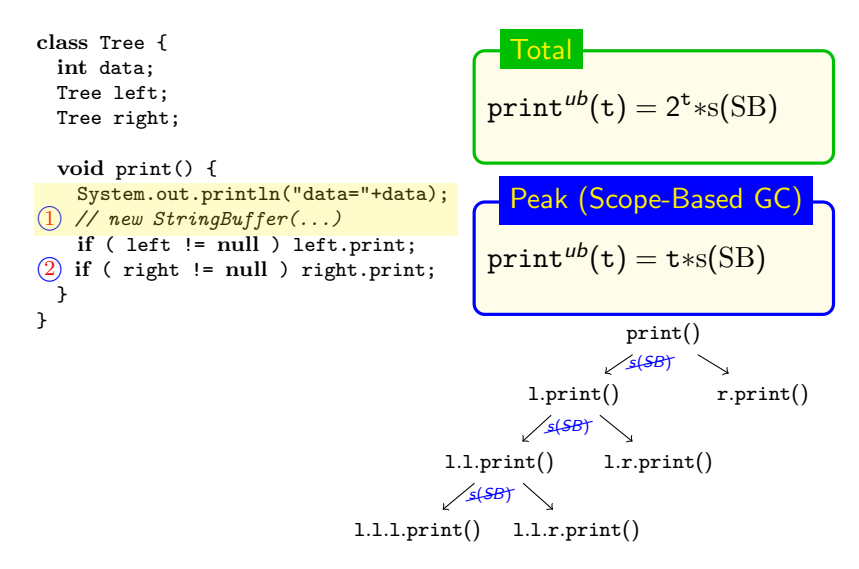

### cost analysis - peak resource consumptions

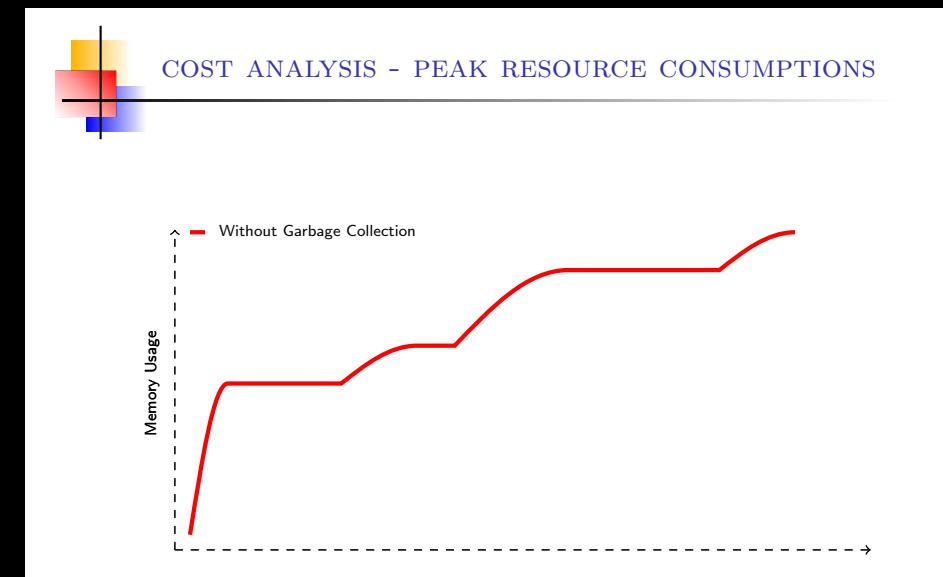

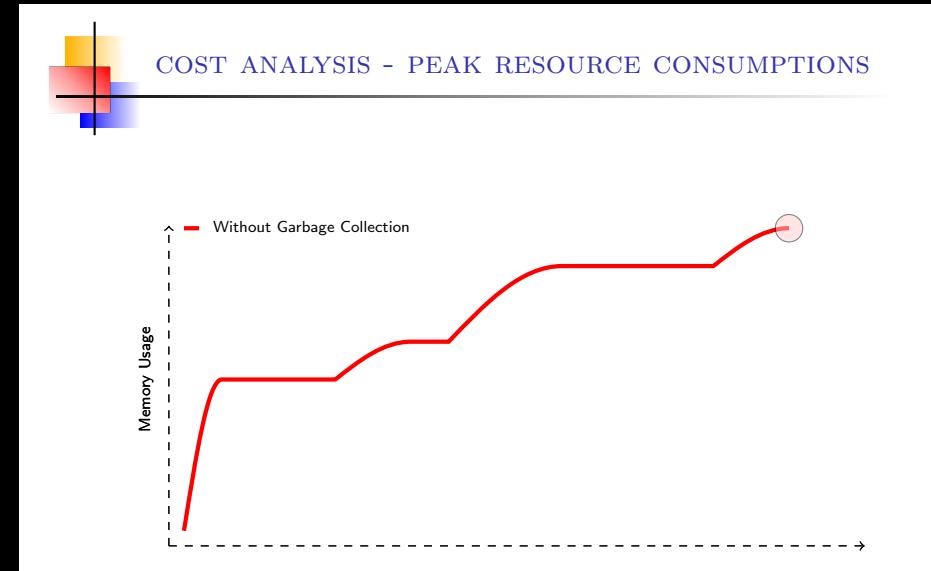

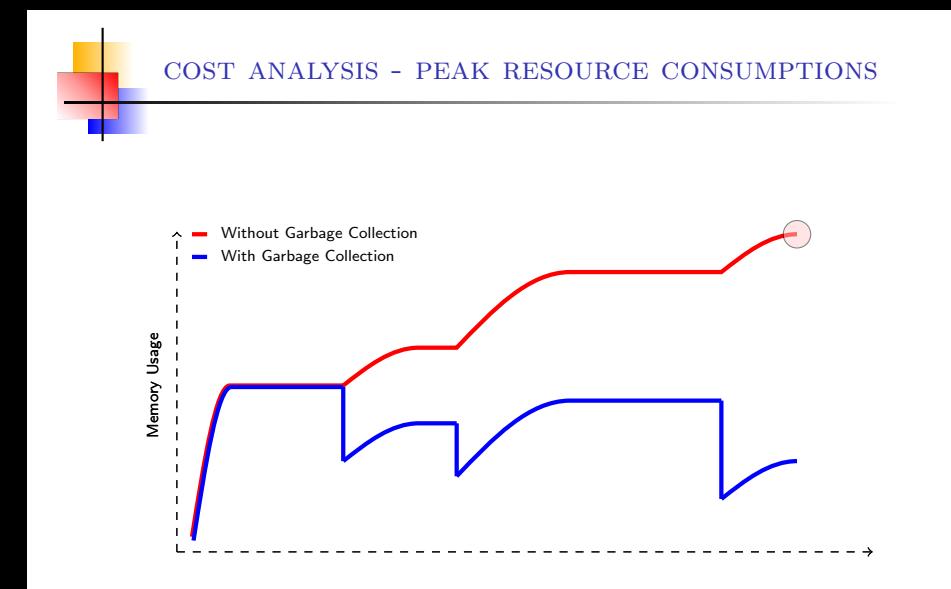

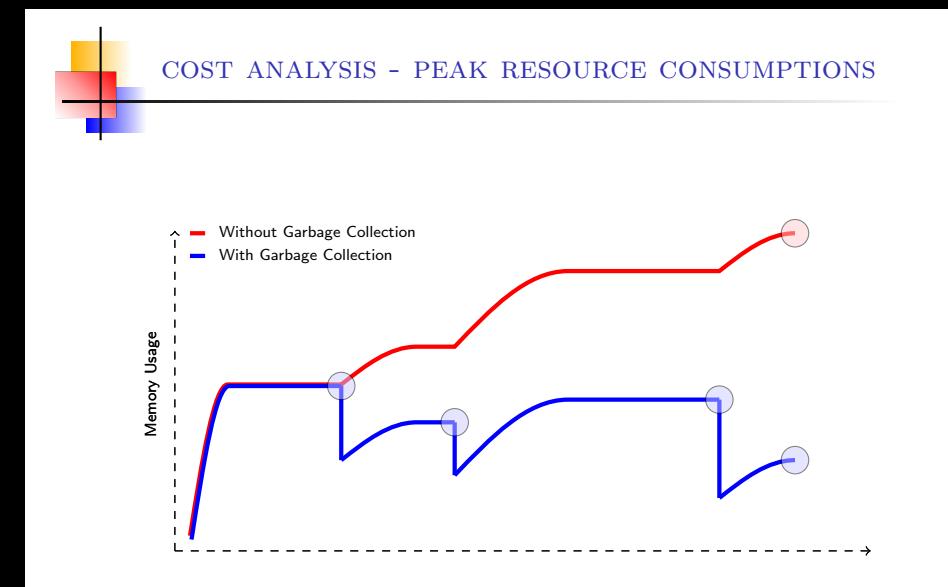

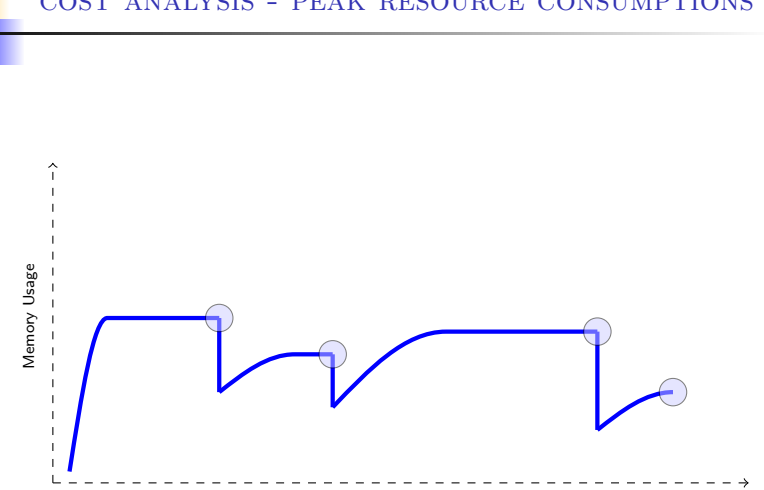

### cost analysis - peak resource consumptions

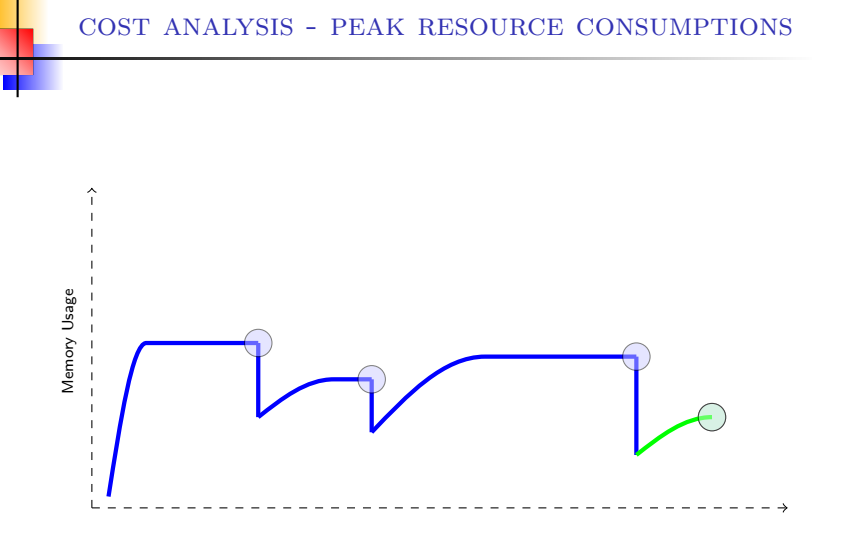

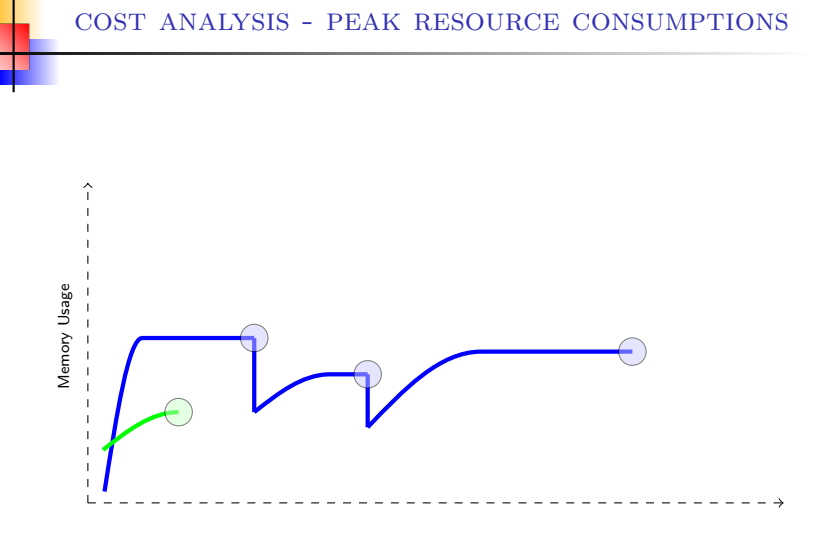

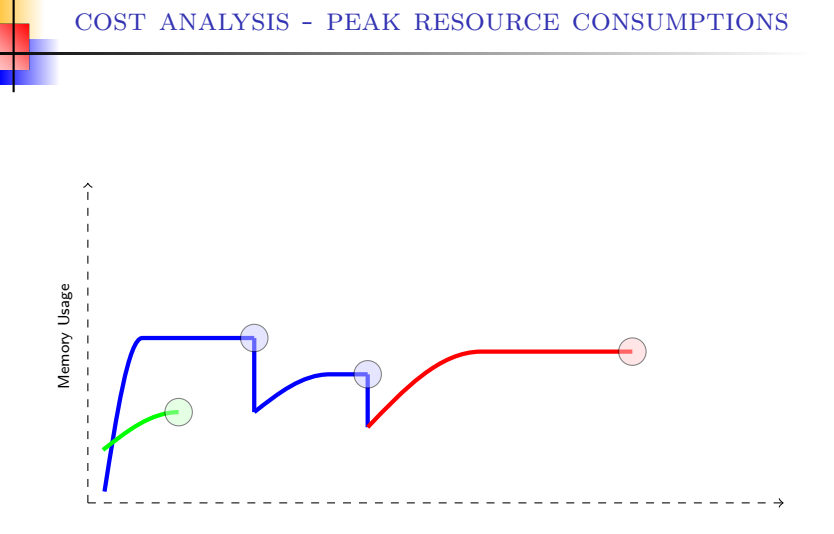

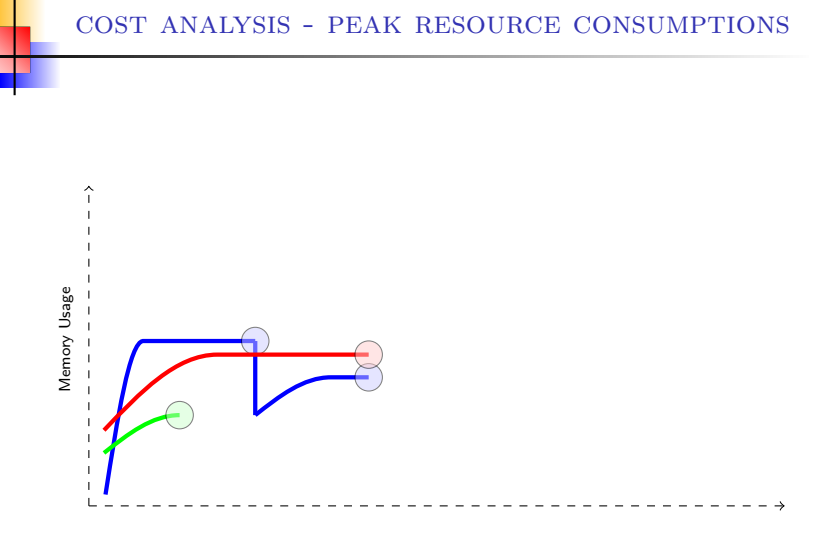

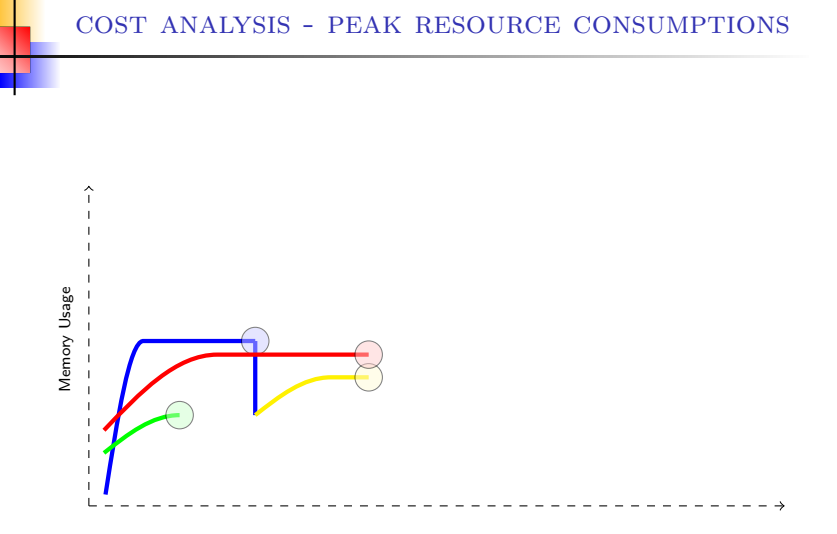

#### Elvira Albert, UCM [Resource Consumption Bounds](#page-0-0) 15/22

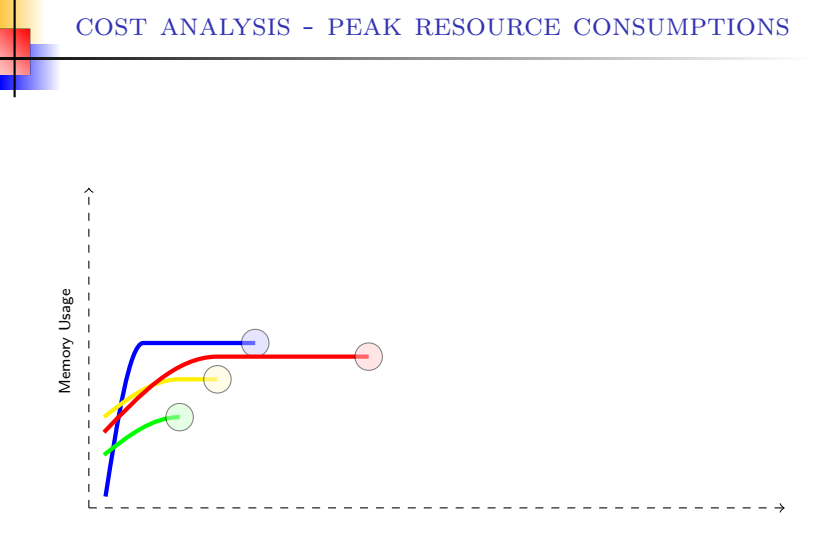

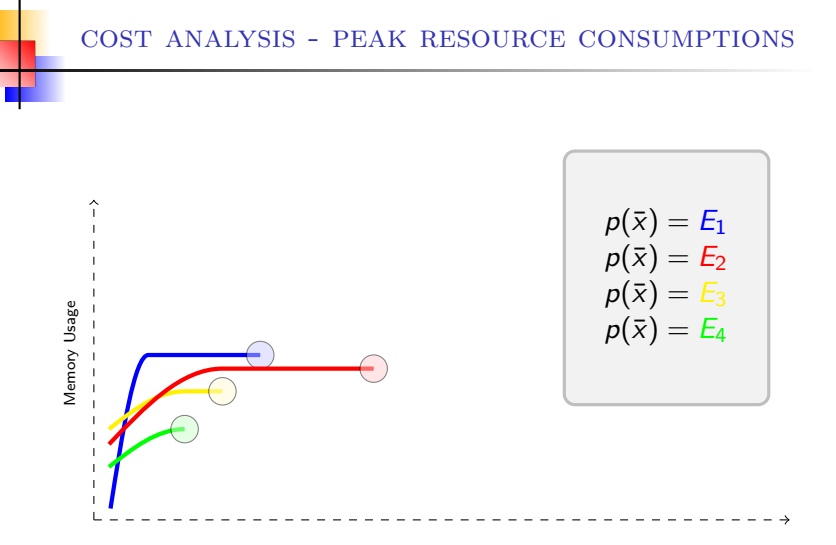

```
class Tree {
 int data;
 Tree left;
 Tree right;
 void print() {
   System.out.println("data="+data);
(1) // new StringBuffer(\ldots)if ( left != null ) left.print;
(2) if ( right != null ) right.print;
 ً }
}
```
class Tree { int data; Tree left; Tree right;

```
TOTAL CONSUMPTION EQUATIONS:
 print(t) = s(SB) {t = 1}
 \text{print}(t) = \text{s}(\text{SB}) + \text{(1)}\text{print}(t') + \text{(2)}\text{print}(t'')\;\{t\text{>}1, t\text{>}t', t\text{>}t''\}
```

```
void print() {
   System.out.println("data="+data);
(1) // new StringBuffer(\ldots)if ( left != null ) left.print;
   if (right! = null ) right.print;
  }
}
```
class Tree { int data; Tree left; Tree right;

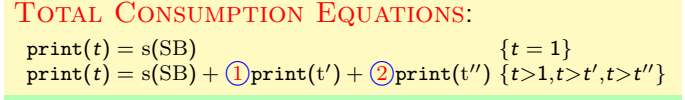

UPPER BOUND ON TOTAL:  $print^{ub}(t) = 2^t * s(SB)$ 

```
void print() {
   System.out.println("data="+data);
(1) // new StringBuffer(\ldots)if ( left != null ) left.print;
   if (right! = null ) right.print;
  }
}
```
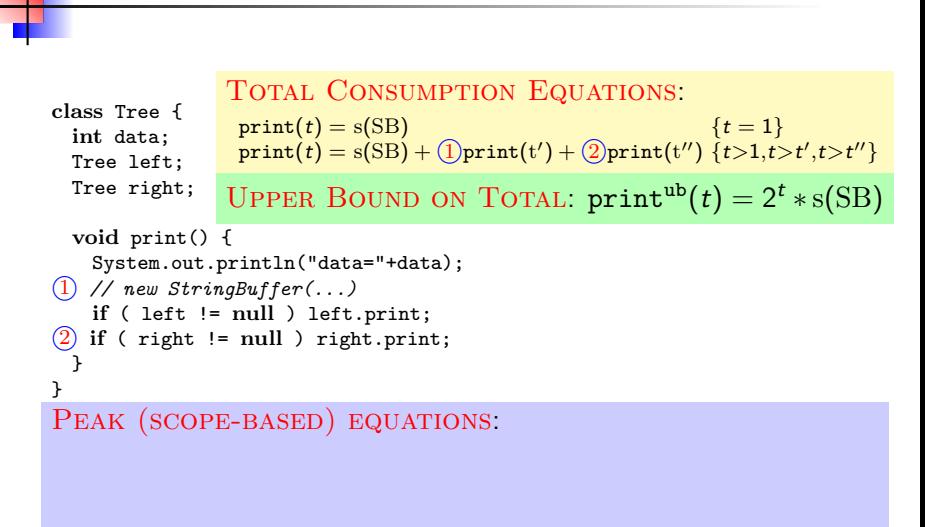

·

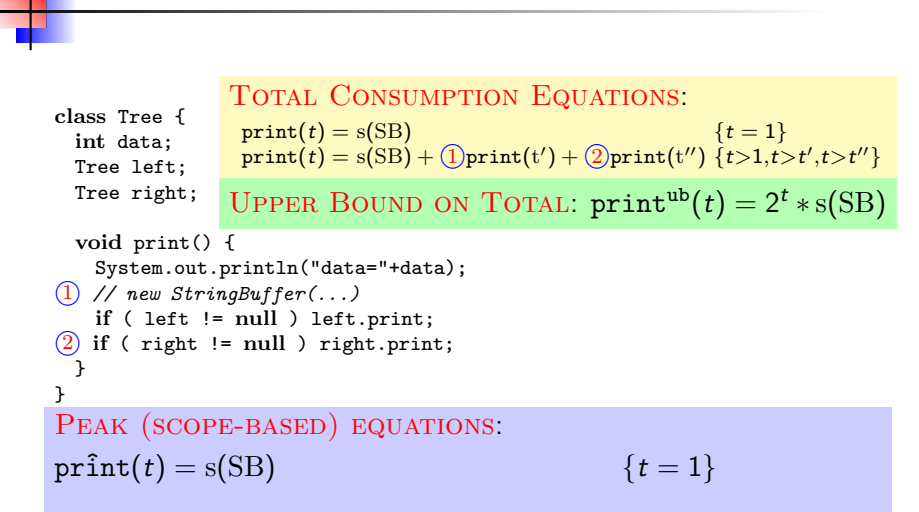

·

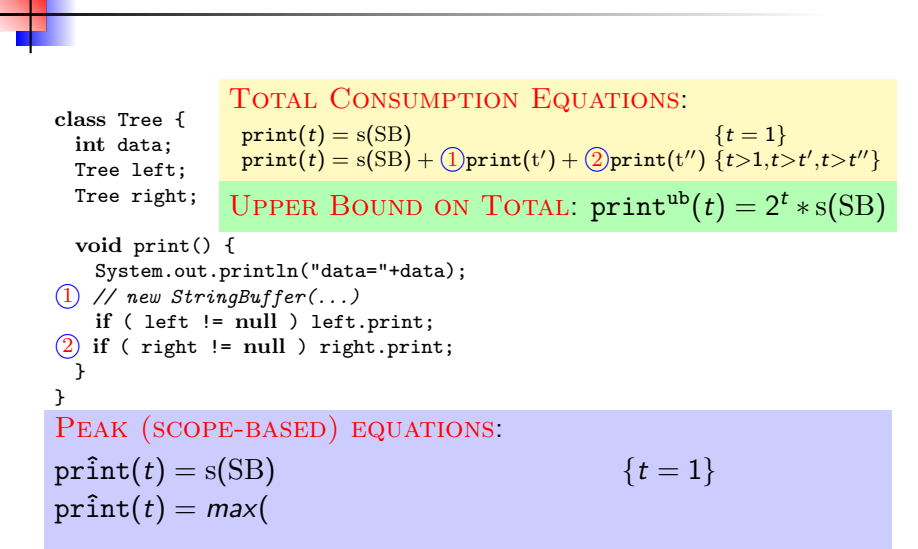

·

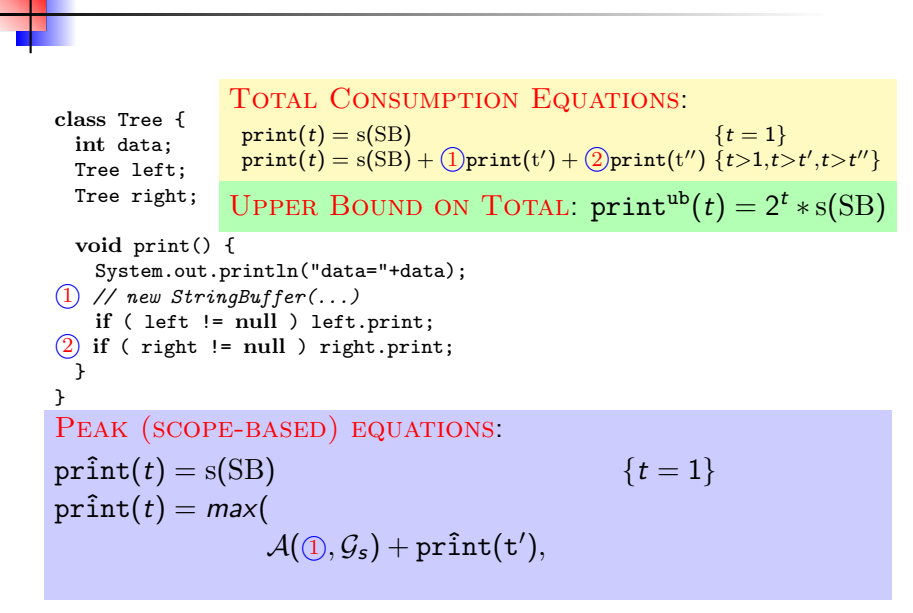

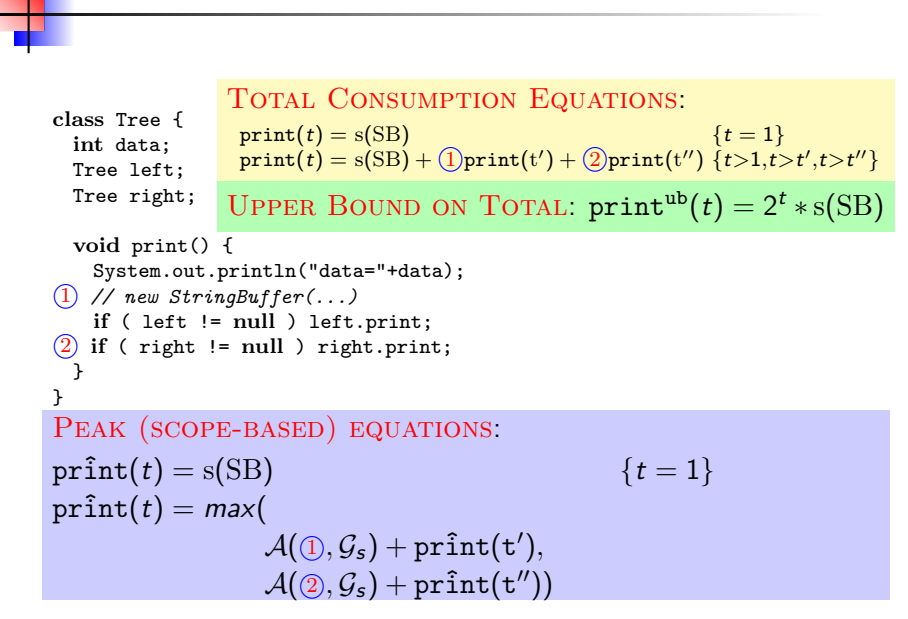

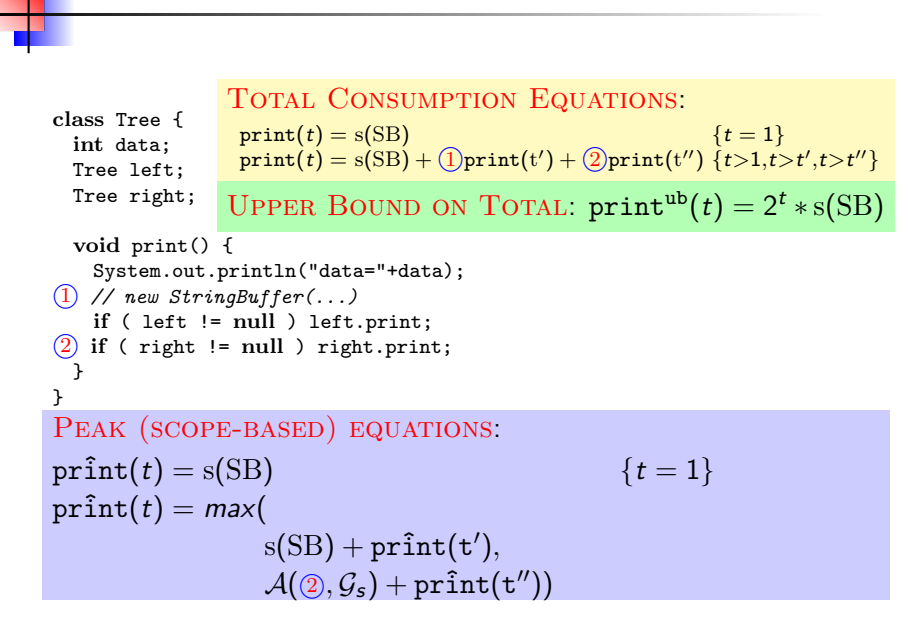
### Example (Scope-based GC)

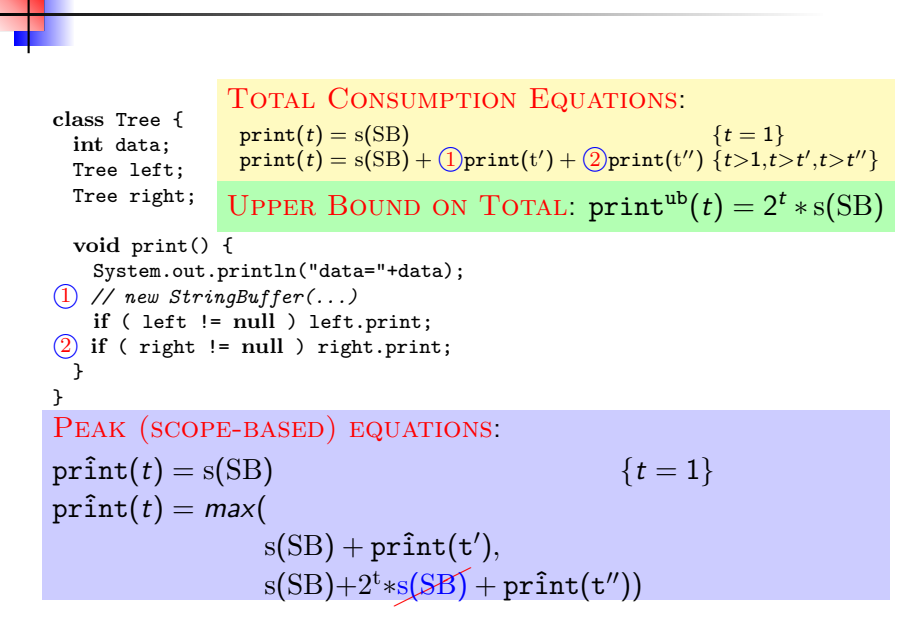

## Example (Scope-based GC)

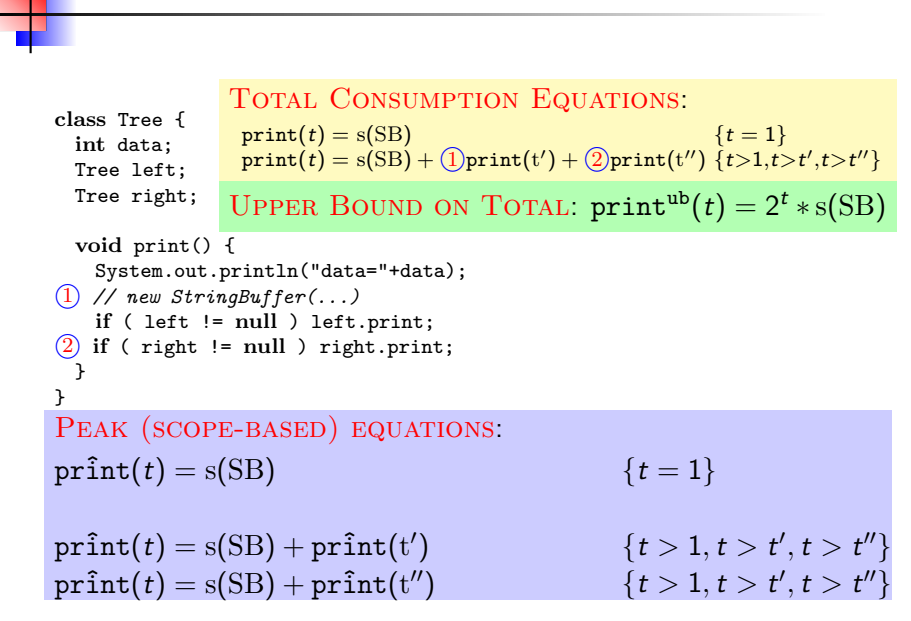

## Example (Scope-based GC)

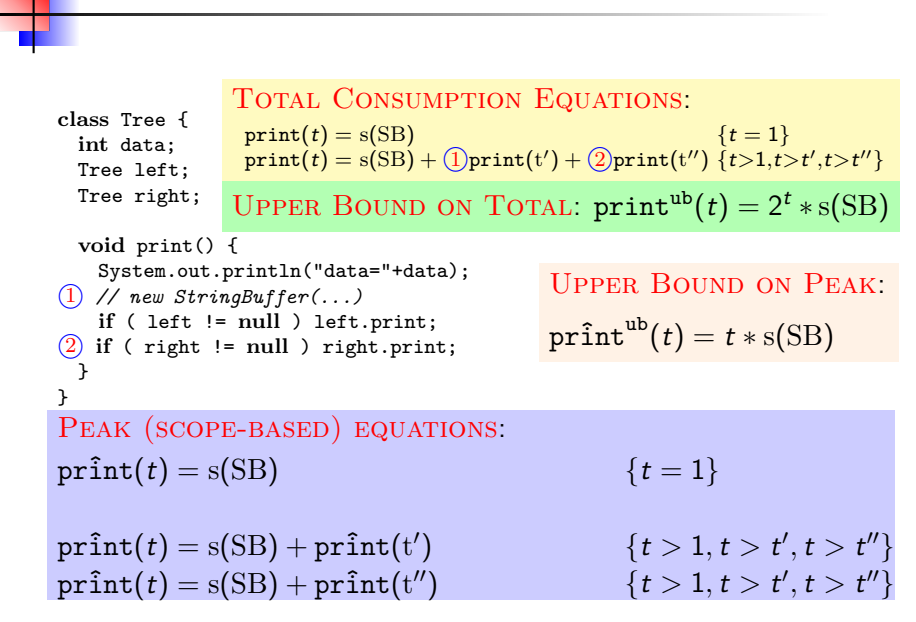

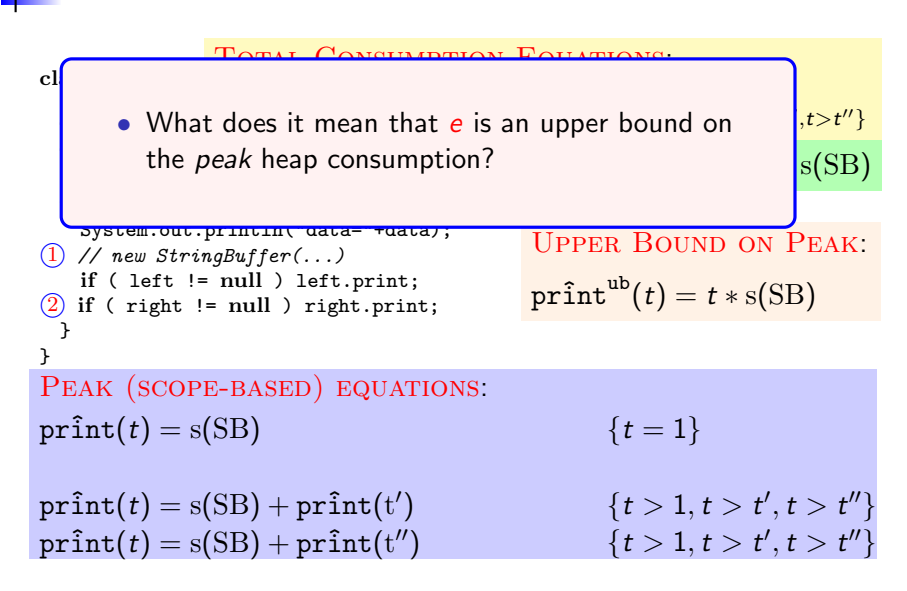

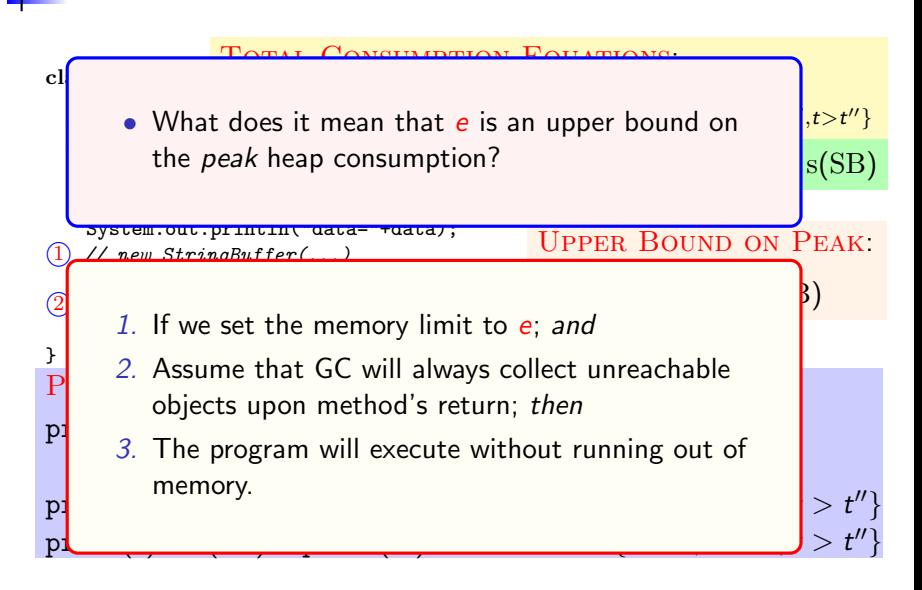

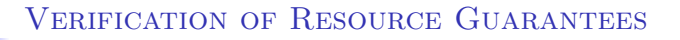

Resource guarantees allow being certain that programs will run within the indicated amount of resources, but who guarantees that the inferred upper bounds are correct?

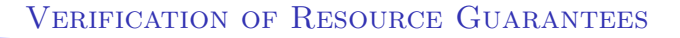

- Resource guarantees allow being certain that programs will run within the indicated amount of resources, but who guarantees that the inferred upper bounds are correct?
- The goal is to formally verify the correctness of the upper bounds inferred by COSTA

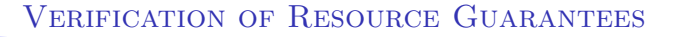

- Resource guarantees allow being certain that programs will run within the indicated amount of resources, but who guarantees that the inferred upper bounds are correct?
- The goal is to formally verify the correctness of the upper bounds inferred by COSTA
- **Possible approaches:** 
	- Perform full-blown verification of COSTA  $\mathbf{L}$
	- Formally verify the results obtained by COSTA  $\mathbf{b}$  .

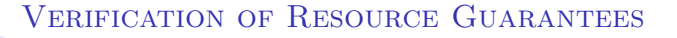

- Resource guarantees allow being certain that programs will run within the indicated amount of resources, but who guarantees that the inferred upper bounds are correct?
- The goal is to formally verify the correctness of the upper bounds inferred by COSTA
- **Possible approaches:** 
	- **Perform full-blown verification of COSTA**
	- Formally verify the results obtained by COSTA  $\blacktriangleright$
- Selected alternative: construct a validating tool which, after every run of COSTA, formally confirms results are correct
	- ▶ COSTA  $\Rightarrow$  Generates the upper bounds
	- ▶ KeY  $\Rightarrow$  Verifies the correctness of the upper bounds

# COSTA and KeY

- COSTA: Inferring Upper Bounds
	- The basic components for inferring bounds for loops
		- Ranking functions,
		- Size relations and
		- **Loop invariants**

## COSTA and KeY

- COSTA: Inferring Upper Bounds
	- The basic components for inferring bounds for loops
		- Ranking functions,
		- Size relations and
		- **Loop invariants**
- ▶ KeY: Verifying Upper Bounds
	- A Development Tool Supporting Formal Analysis of Software
	- Verification Backend: automated interactive theorem prover
	- Java Card Dynamic Logic, and Symbolic Execution
	- JML is used for specifications

# COSTA and KeY

- COSTA: Inferring Upper Bounds
	- The basic components for inferring bounds for loops
		- Ranking functions,
		- Size relations and
		- **Loop invariants**
- ▶ KeY: Verifying Upper Bounds
	- A Development Tool Supporting Formal Analysis of Software
	- Verification Backend: automated interactive theorem prover
	- Java Card Dynamic Logic, and Symbolic Execution
	- JML is used for specifications
- $\blacktriangleright$  COSTA  $+$ KeY:
	- COSTA outputs JML annotations on the Java source
	- KeY reads annotated Java source code to verify the correctness of all JML annotations, and generates a formal proof
	- The process is fully automatic

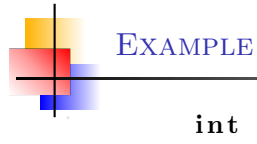

```
int f(int n) {
  int x=0;
```

```
while (n>0) {
    x += n;
    n - -;
  }
  return x ;
}
```
COSTA infers the Upper Bound  $f(n) = 7 + 7 * \text{nat}(n)$ 

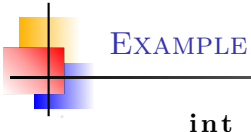

```
int f(int n) {
  int x=0;
```

```
while (n>0) {
    x + = n;n - -;
  }
  return x ;
}
```
COSTA infers the Upper Bound  $f(n) = 7 + 7 * \text{nat}(n)$ Ranking function:  $nat(n)$  $\blacktriangleright$ 

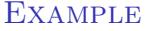

```
int f(int n) {
  int x=0;
  while (n>0) {
     x + = n:
     n - -;
  }
  return x ;
}
  //@ decreases (1^*n) >= 0 ? (1^*n) : 0;
```
COSTA infers the Upper Bound  $f(n) = 7 + 7 * \text{nat}(n)$  $\blacktriangleright$ Ranking function:  $nat(n)$ 

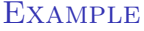

}

```
int f(int n) {
  int x=0;
  while (n>0) {
     x + = n:
     n - -;
  }
  return x ;
  //@ decreases (1^*n) >= 0 ? (1^*n) : 0;
```
COSTA infers the Upper Bound  $f(n) = 7 + 7 * \text{nat}(n)$ 

- Ranking function:  $nat(n)$  $\blacktriangleright$
- Invariant:  $\{ n'$ -n $\geqslant$ 0  $\wedge$  x-x'  $\geqslant$  0  $\wedge$   $\cdots$ }  $\blacktriangleright$

**EXAMPLE** 

```
int f(int n) {
   int x=0;
   while (n>0) {
      x += n ;
      n - -;
   }
   return x ;
}
   //@ decreases (1<sup>*</sup>n) >= 0 ? (1<sup>*</sup>n) : 0;
   //\mathcal{O} ghost int gh_n = n; ghost int gh_x = x;
```
- COSTA infers the Upper Bound  $f(n) = 7 + 7 * \text{nat}(n)$ Ranking function:  $nat(n)$  $\blacktriangleright$ 
	- Invariant:  $\{ n'-n \geq 0 \land x-x' \geq 0 \land \cdots \}$  $\blacktriangleright$

**EXAMPLE** 

```
int f(int n) {
   int x=0;
   while (n>0) {
      x += n ;
      n - -:
   }
   return x ;
}
   //@ decreases (1<sup>*</sup>n) >= 0 ? (1<sup>*</sup>n) : 0;
   //\mathcal{O} ghost int gh_n = n; ghost int gh_x = x;
   //@ loop_invariant gh_n-n >= 0 && x-gh_x>=0 && \cdots ;
```
- COSTA infers the Upper Bound  $f(n) = 7 + 7 * \text{nat}(n)$ Ranking function:  $nat(n)$  $\blacktriangleright$ 
	- Invariant:  $\{ n'$ -n $\geqslant$ 0  $\wedge$  x-x'  $\geqslant$  0  $\wedge$   $\cdots$ }  $\blacktriangleright$

**EXAMPLE** 

```
int f(int n) {
   int x=0;
   while (n>0) {
      x += n :
      n - -:
   }
   return x ;
}
   //@ decreases (1<sup>*</sup>n) > = 0 ? (1<sup>*</sup>n) : 0;
   //\theta ghost int gh_n = n; ghost int gh_x = x;
   //@ loop_invariant gh_n-n >= 0 && x-gh_x>=0 && \cdots ;
```
- COSTA infers the Upper Bound  $f(n) = 7 + 7 * \text{nat}(n)$ 
	- Ranking function:  $nat(n)$  $\blacktriangleright$
	- Invariant:  $\{ n'$ -n $\geqslant$ 0  $\wedge$  x-x'  $\geqslant$  0  $\wedge$   $\cdots$ }  $\blacktriangleright$
- $\triangleright$  KeY is used to verify the annotated program

# THE COSTA SYSTEM

## TOOL DEMO

### ▶ Cost Analysis

- generate cost relations from real programs
- solve different forms of recurrence relations

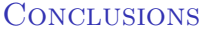

### ▶ Cost Analysis

- generate cost relations from real programs
- solve different forms of recurrence relations
- COSTA COSt and Termination Analyzer for Java bytecode

- ▶ Cost Analysis
	- **P** generate cost relations from real programs
	- solve different forms of recurrence relations
- ▶ COSTA COSt and Termination Analyzer for Java bytecode
	- PUBS (the CRs solver) made the difference
		- $\triangleright$  based on program analysis techniques
		- $\triangleright$  widely applicable
		- **CAS** to improve precision

- ▶ Cost Analysis
	- **P** generate cost relations from real programs
	- solve different forms of recurrence relations
- ▶ COSTA COSt and Termination Analyzer for Java bytecode
	- PUBS (the CRs solver) made the difference
		- $\triangleright$  based on program analysis techniques
		- $\triangleright$  widely applicable
		- **Can use CAS to improve precision**
	- non-cumulative resource: garbage collection, X10 task-level  $\mathbf{L}$

- ▶ Cost Analysis
	- generate cost relations from real programs
	- solve different forms of recurrence relations
- ▶ COSTA COSt and Termination Analyzer for Java bytecode
	- PUBS (the CRs solver) made the difference
		- $\triangleright$  based on program analysis techniques
		- $\triangleright$  widely applicable
		- **Can use CAS to improve precision**
	- ▶ non-cumulative resource: garbage collection, X10 task-level
	- $COSTABS A$  recent extension for  $CONCURRENT OBJECTS.$  a concurrency model which is simpler than Java multithreading

- ▶ Cost Analysis
	- generate cost relations from real programs
	- solve different forms of recurrence relations
- ▶ COSTA COSt and Termination Analyzer for Java bytecode
	- PUBS (the CRs solver) made the difference
		- $\triangleright$  based on program analysis techniques
		- $\triangleright$  widely applicable
		- **Can use CAS to improve precision**
	- non-cumulative resource: garbage collection, X10 task-level  $\blacktriangleright$
	- $COSTABS A$  recent extension for  $CONCURRENT OBJECTS.$  a concurrency model which is simpler than Java multithreading
	- Eclipse Plugin, web-interface, and command-line ь

- ▶ Cost Analysis
	- **P** generate cost relations from real programs
	- solve different forms of recurrence relations
- ▶ COSTA COSt and Termination Analyzer for Java bytecode
	- PUBS (the CRs solver) made the difference
		- $\triangleright$  based on program analysis techniques
		- $\triangleright$  widely applicable
		- **CAS** to improve precision
	- ▶ non-cumulative resource: garbage collection, X10 task-level
	- $\triangleright$  COSTABS A recent extension for CONCURRENT OBJECTS, a concurrency model which is simpler than Java multithreading
	- Eclipse Plugin, web-interface, and command-line  $\blacktriangleright$
- **Future Directions** 
	- handle Java multithreaded programs  $\blacktriangleright$
	- handle cyclic data structures
	- average case, and distribution

<http://costa.ls.fi.upm.es>

Elvira Albert Diego Alonso Puri Arenas **JESÚS CORREAS** Antonio Flores Samir Genaim MIGUEL GÓMEZ-ZAMALLOA ABU NASER MASUD Jose Miguel Rojas GERMÁN PUEBLA DIANA RAMÍREZ GUILLERMO ROMÁN Damiano Zanardini